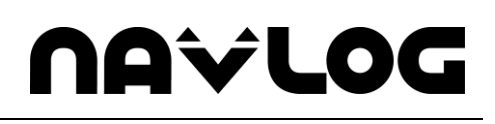

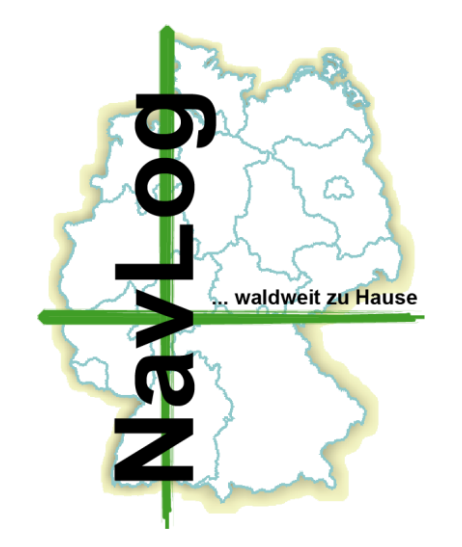

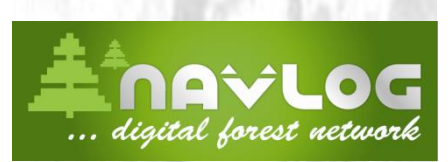

*Gesellschaft für Navigationsund Logistikunterstützung in der Forst- und Holzwirtschaft mbH*

**Geschäftsstelle** 

01. April 2021

**NavLog GmbH**

# **Formatbeschreibung zur Erstellung einer forstspezifischen Navigationsdatenbasis**

# **Pragmatisches ShapeForst (Version 3.3)**

**(Anlage 1 zur Erfassungs- und Qualifizierungsvereinbarung)**

64823 Groß-Umstadt Spremberger Str. 1

Tel.: 06078/785-16 Fax: 06078/785-39 E-mail: kontakt@navlog.de Internet: www.navlog.de

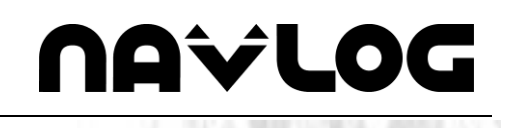

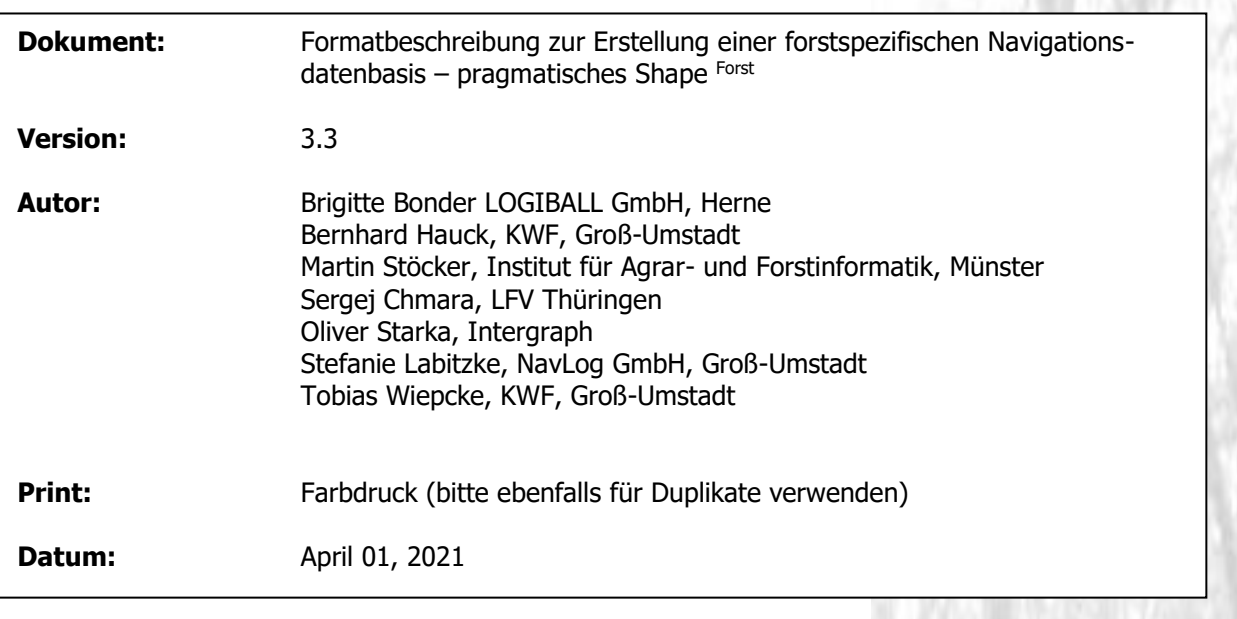

## **Dokument Historie**

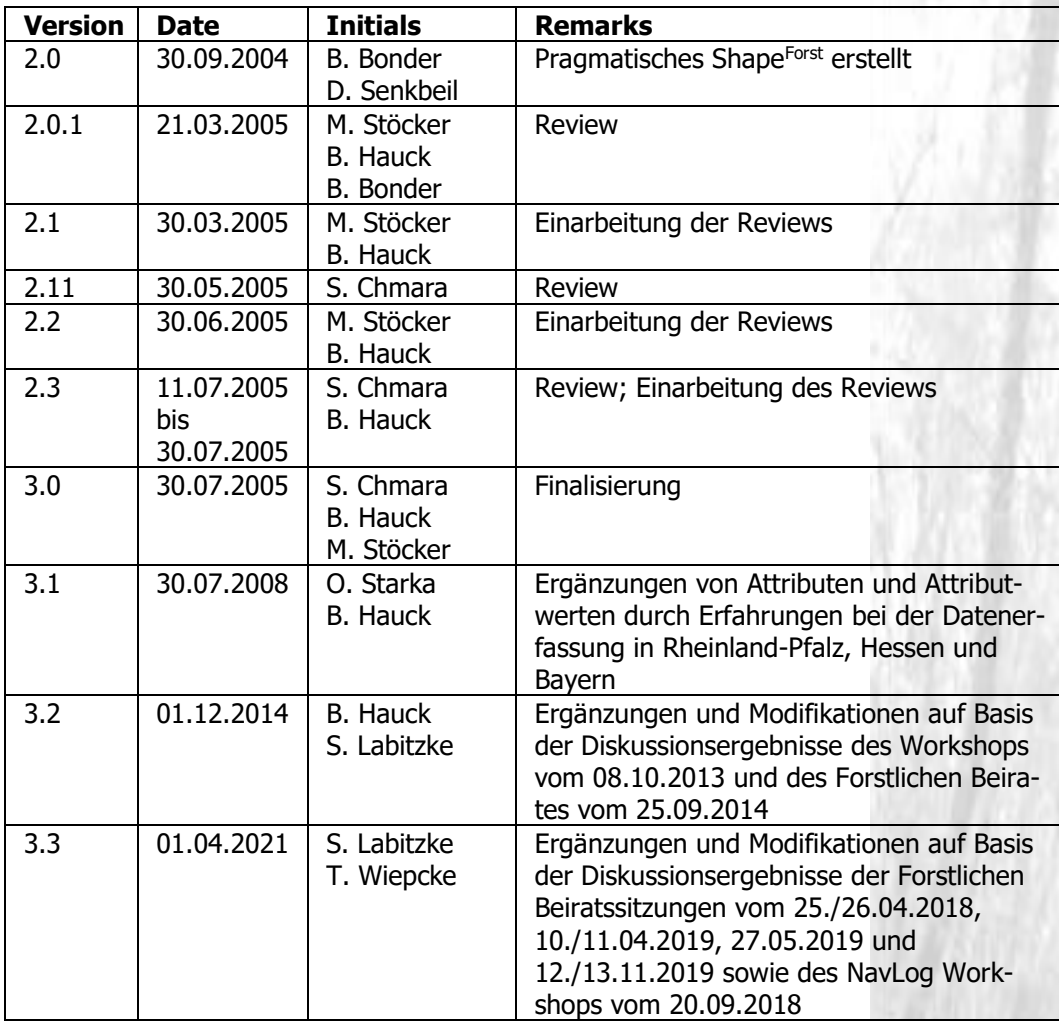

# **NAVLOG**

# **Inhalt**

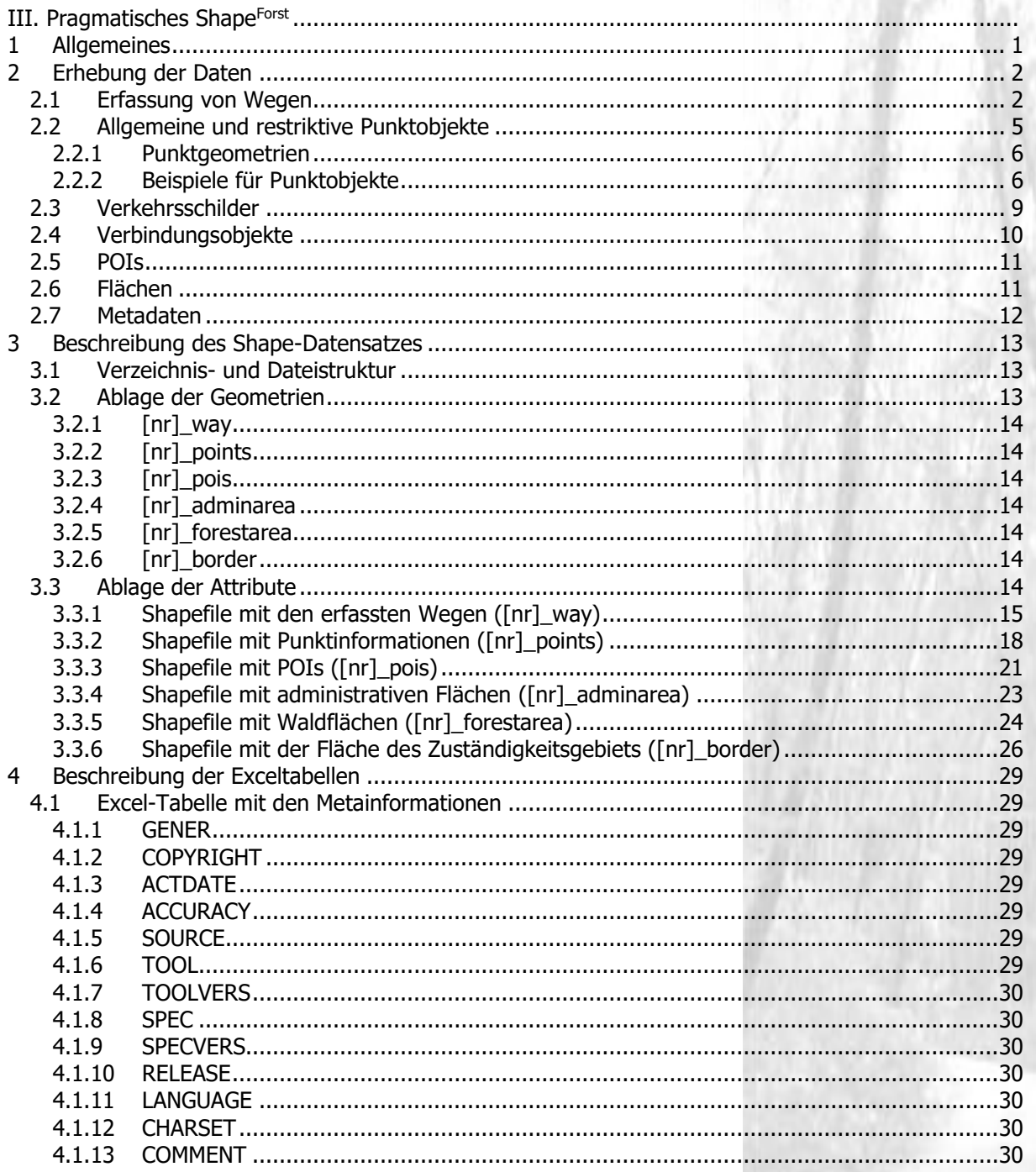

# **NAVLOG**

# **Anhang**

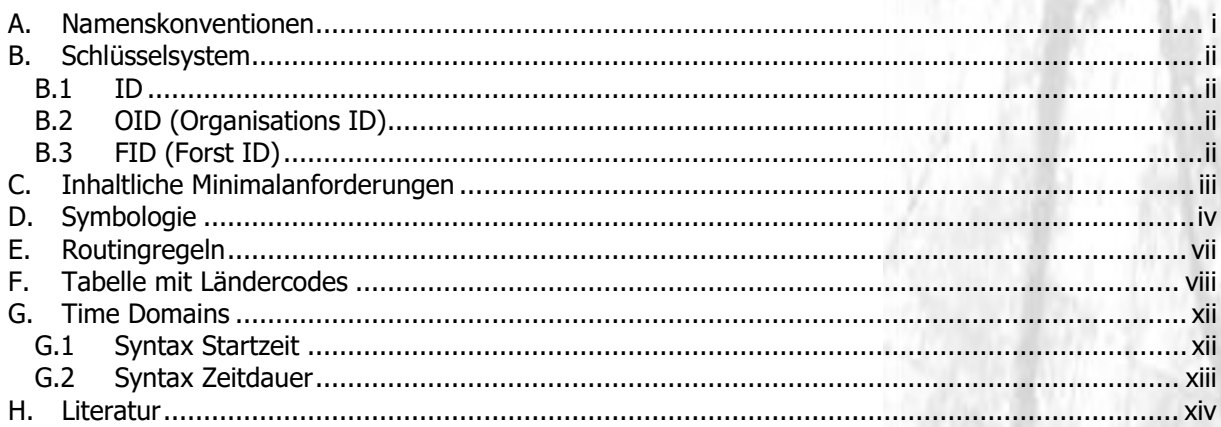

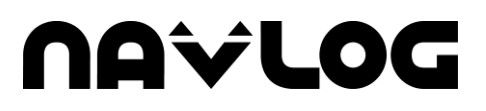

# **III. Pragmatisches ShapeForst**

### **1 Allgemeines**

Das KWF verfolgt das Ziel, den Aufbau einer Datenbasis für deutschlandweite Routing- und Navigationszwecke in der Holz- und Forstwirtschaft zu unterstützen. Die inhaltlichen Anforderungen an diesen Datenbestand sowie die zu wählenden Zielformate (Shapefile, Datenmodell GDF<sup>1</sup> ) sind im GEODAT-Arbeitskreis »Spezifikation« erarbeitet worden.

Der GEODAT-Standard besteht aus dem KWF-Bericht 04/2008 einschließlich aller Anlagen (liegt als Schlussbericht 2004 FINAL auf CD-ROM vor) und dem Pragmatischen Shape<sup>Forst</sup>.

Dieses Dokument enthält die Formatbeschreibung des Pragmatischen ShapeForst. Die Formatbeschreibung soll den einzelnen Bundesländern und Privatwaldbesitzern als Vorgabe bzw. Schnittstellenbeschreibung für die Datenlieferung dienen.

Daneben wird es künftig spezifische Verfahrensbeschreibungen geben, die Abgleichs-/Updateverfahren beschreiben und Dateninkonsistenzen und Widersprüche sowie Plausibilitäten regeln.

Darüber hinaus erhalten Datenlieferanten bei Bedarf eine exakte Beschreibung der beim Datenimport durchgeführten Validierungen.

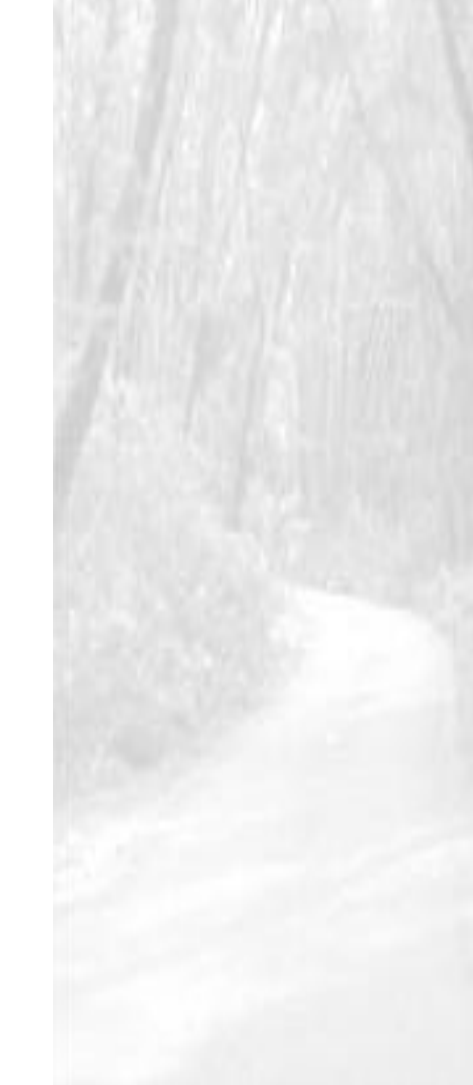

### **2 Erhebung der Daten**

Für die Optimierung des Holztransports im Wald sind Informationen über die Beschaffenheit der Forstwege grundlegend.

Oftmals können die Bundesländer bzw. Forstbetriebe die Wegedaten aus bereits bestehenden Datenbeständen generieren. Die in diesem Kapitel vorgestellte vereinfachte Spezifikation stellt eine Möglichkeit der Ableitung der relevanten Informationen aus bereits bestehenden Daten dar, wobei der Forstbetrieb in regelmäßigen Abständen die Informationen seiner Zuständigkeit in dem nachfolgend spezifizierten Shape-Format liefern kann. Zur Sicherstellung einer autarken Navigation enthält Anhang [C](#page-38-0) dieses Dokumentes zusätzlich eine Übersicht über notwendige und aus Sicht einer autarken Navigation optionale Attribute.

#### **2.1 Erfassung von Wegen**

Grundlegend für die forstspezifische Erweiterung der vorhandenen Navigationsdaten ist die Erfassung von Wald- und Feldwegen, die der Holzabfuhr dienen können. Die Wege werden in Abhängigkeit der Befahrbarkeit in »Standard Lkw-Wege« und »Sonstige Lkw-Wege« unterteilt.

Jeder Lkw-Weg besteht aus einzelnen Wegeabschnitten, die von Kreuzungen begrenzt werden. Ein Wegeabschnitt trägt eine bestimmte Attributausprägung. Neben Kreuzungen und Attributwechseln begrenzen auch Punktobjekte wie Brücken oder Unterführungen einen Wegeabschnitt (siehe unten).

Ein Wegeabschnitt liegt als Linienobjekt vor und kann über mehrere Stützpunkte verfügen. Die Digitalisierrichtung spielt eine wichtige Rolle, da sich die Attribute des Wegeabschnitts, beispielsweise Steigungen, auf die Abfolge der Stützpunkte beziehen.

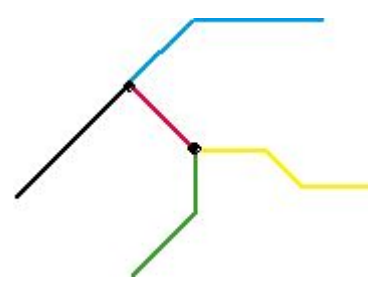

**Abbildung 1: Wegeabschnitte (je ein Shape-Objekt) mit Kreuzungen**

Wegeabschnitte, die sich in der Realität nicht kreuzen (siehe Brücken, Unterführungen), müssen durch das entsprechende Punktobjekt (Keine Kreuzung, siehe Kapitel [2.2.1\)](#page-11-0) gekennzeichnet werden.

Weiterhin ist zu beachten, dass Kreiswege nicht zulässig sind. Diese müssen in mindestens zwei Wegeabschnitte unterteilt werden.

Für jeden digitalisierten Wegeabschnitt werden Attribute erfasst. Diese enthalten nähere Angaben im Wesentlichen zur Befahrbarkeit des Weges.

Ein Wegeabschnitt ist Lkw-befahrbar oder nicht Lkw-befahrbar. Für die Klassifizierung der Lkw-befahrbaren Wege sind vier Kategorien (Klasse 1,2,3 und 9) vorgesehen:

| Lage                                                                                        | <b>Fahrzeug</b>     | <b>Funktion</b>                                                                                    | <b>Klassen</b>                                                                                                    |                                                                                                    |  |
|---------------------------------------------------------------------------------------------|---------------------|----------------------------------------------------------------------------------------------------|----------------------------------------------------------------------------------------------------|----------------------------------------------------------------------------------------------------|--|
|                                                                                             |                     |                                                                                                    | <b>Standard</b><br><b>Lkw-Weg</b>                                                                                                    | <b>Sonstiger</b><br><b>Lkw-Weg</b>                                                                 |  |
| Forst<br>(eigene Zu-<br>ständigkeit)                                                        | Lkw<br>$(+$ Pkw $)$ | mit betrieblicher<br>Lenkungsfunktion                                                              | Klasse 1<br>technisch gut aus-<br>gebaut, betrieblich<br>als Holzabfuhrweg<br>gewollt                                                          | <b>Klasse 2</b><br>technisch nicht 1,<br>aber betrieblich<br>zur Holzabfuhr<br>bevorzugt zu nutzen |  |
|                                                                                             |                     | ohne betriebliche<br>Lenkungsfunktion                                                              | $\overline{\phantom{a}}$                                                                                                    | <b>Klasse 3</b><br>nicht bevorzugt<br>zur Holzabfuhr zu<br>nutzen                                  |  |
|                                                                                             |                     | Orientierungslayer,<br>kein Routing                                                                | Klasse 4<br>Wege ohne Eignung für Lkw oder Pkw<br>(z.B. Pfade, Steige, Treppen)                                                                |                                                                                                    |  |
|                                                                                             | Pkw                 | Routingfähiger<br>Pkw-Weg                                                                          | Klasse 5<br>nicht zur Holzabfuhr geeignet, jedoch<br>mit (forsttauglichen) Pkw befahrbar                                                       |                                                                                                    |  |
|                                                                                             | Forst-<br>maschine  | Feinerschließung                                                                                   | Klasse 6<br>Rückeweg / Maschinenweg                                                                                                    |                                                                                                    |  |
|                                                                                             |                     |                                                                                                    | <b>Klasse 7</b><br>Rückegasse / Arbeitsgasse                                                                                                   |                                                                                                    |  |
| Außerhalb<br>eigener Zu-<br>ständigkeit<br>1)                                               | Lkw<br>$(+$ Pkw $)$ | Erforderliche Ver-<br>bindung zwischen<br>Klasse 1/2/3 und<br>Lkw-zulässigem<br><b>Straßennetz</b> | <b>Klasse 9</b><br>Wege/Straßen, die gemäß HERE-Daten<br>nicht Lkw-zulässig sind <sup>2)</sup> , jedoch als<br>An/Abfahrrouten benötigt werden |                                                                                                    |  |
| System-ge-<br>neriert (in-<br>ner- und au-<br>Berhalb ei-<br>gener Zu-<br>ständig-<br>keit) | Lkw<br>$(+$ Pkw $)$ | Korrekturvektor                                                                                    | Klasse 91<br>Temporäre Verbindung zwischen Verbin-<br>dungsobjekt und Lkw-zulässigem Straßen-<br>netz bzw. Weg in Fremdforst                   |                                                                                                    |  |
| <sup>1)</sup> Wege außerhalb eigenem Forst Wege in Fremdforst Öffentliches Straßennetz      |                     |                                                                                                    |                                                                                                    |                                                                                                    |  |

**Tabelle 1: Wegeklassen für Forstwege (vgl. HAUCK 2003)**

ußerhalb eigenem Forst, Wege in Fremdforst, Öffentliches Straß 2) Wege sowie öffentliche Straßen mit Lkw-Restriktionen (allgemein und spezifisch)

Mit **betrieblicher Lenkungsfunktion** ist gemeint, ob ein Weg bevorzugt zu nutzen ist (bei Standard Lkw-Wegen wird dies vorausgesetzt) oder nicht. Ein Weg **ohne Lenkungsfunktion** führt dazu, dass er nur befahren wird, wenn das Ziel auf keinem anderen Weg erreicht werden kann.

Zur exakten Einschätzung des Weges ist orts- und fachkundiges Personal erforderlich. Die im Folgenden aufgeführten Definitionen und Attribute dienen als Entscheidungshilfe für die Einstufung eines Wegeabschnittes. Hierbei sollen nicht die einzelnen Parameter mit hohem Aufwand exakt bestimmt und erfasst werden, vielmehr ist der Sachverstand der Fachleute zu nutzen. Wo das Holz bisher problemlos mit einem Lkw transportiert wurde, handelt es sich um einen Lkw-befahrbaren Weg (vgl. HAUCK 2003).

**NAVLOG** 

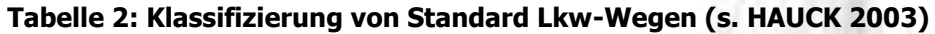

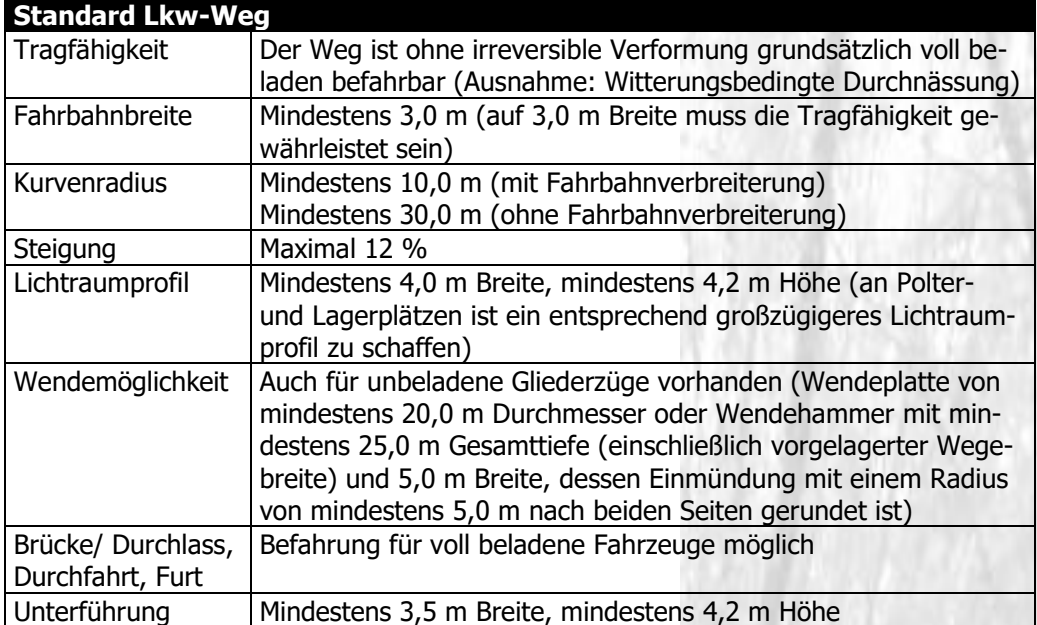

#### **Tabelle 3: Klassifizierung von Sonstigen Lkw-Wegen (s. HAUCK 2003)**

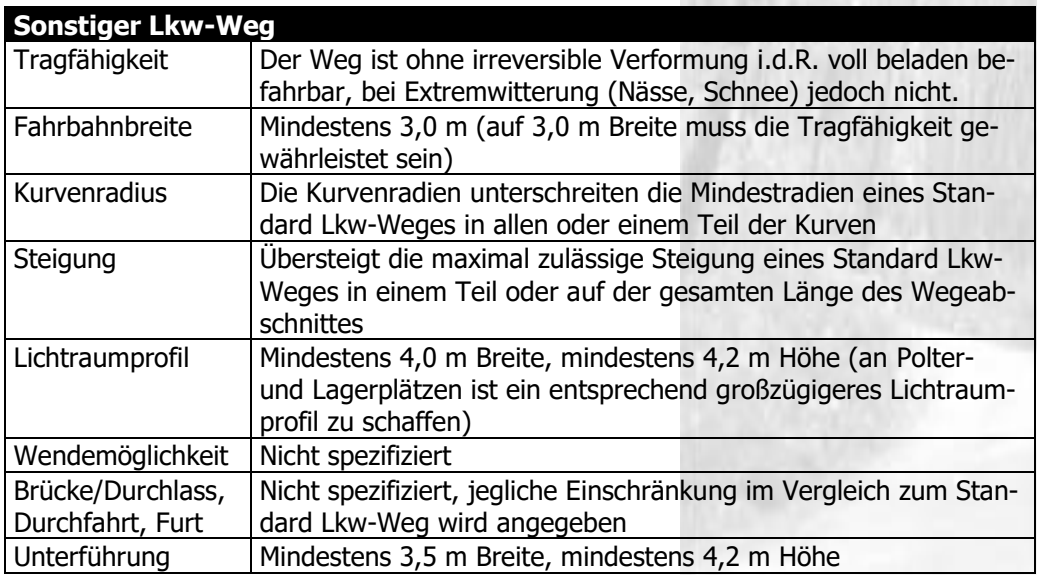

Neben dieser Klassifikation ist die Angabe des amtlichen Namens des Weges, zu dem der Abschnitt gehört, möglich. Weiterhin kann ein Hinweis auf die Befestigung des Wegeabschnitts erfolgen. Es ist hierbei lediglich die Angabe nötig, ob der Weg befestigt ist oder nicht.

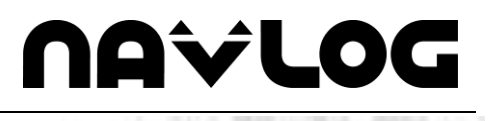

Ergänzend werden alle sonstigen Wege ohne Eignung für Lkw, Pkw oder Maschinen (Wegeklasse 4) ohne weitere Attribuierung erfasst. Diese Wege werden bei visuellen Darstellungen zur besseren Orientierung benötigt.

Optional können routingfähige Pkw-Wege (Wegeklasse 5), welche mit (forsttauglichen) Pkw befahrbar sind, erfasst werden, die auf entsprechenden Navigationsgeräten geroutet werden können.

Ebenfalls optional ist die Erfassung von Rückewegen (Klasse 6) und Rückegassen (Klasse 7) möglich. **Rückewege** (Maschinenwege) sind Primitivwege, durch die sonst - vor allem wegen der Hangneigung - nicht befahrbare Bestände für Forstmaschinen zugänglich werden. Sie verfügen über eine einfach profilierte Fahrbahn und sind ggf. extensiv befestigt. **Rückegassen** (Arbeitsgassen) sind bestockungsfreie, unbefestigte Linien von maximal 4 m Breite in befahrbarem Gelände, die auf Dauer angelegt und gekennzeichnet sind. Rückegassen sind nicht bei jeder Witterung mit Forstmaschinen befahrbar. (vgl. Glossar des KWF-Arbeitsausschusses Waldwegebau 2019)

In der Praxis ist das am Rande der Walderschließung anschließende Wege-/ Straßennetz (HERE-Daten) oft mit dem Attribut »Lkw-Verbot« (Truck No) belegt. Um eine für die Lkw-Navigation saubere Anbindung zu gewährleisten, muss der GeoDat-Waldweg bis zur nächstliegenden Straße ohne dieses Attribut fortgeführt werden. Die hierzu erforderlichen Wege werden als Klasse 9 (Wege / Straßen außerhalb der eigenen Zuständigkeit, die vom Forstbetrieb zur Holzabfuhr benötigt werden) erfasst.

Die Klasse 91 dient als temporäre Verbindung zwischen Verbindungsobjekt und Lkw-zulässigem Straßennetz. Sie soll die nicht vermeidbaren geometrischen Abweichungen zwischen den unterschiedlichen Versionen von NavLog und den unterschiedlichen Versionen der verschiedenen öffentlichen Straßennetze ausgleichen. Sie wird bei jeder Versionsänderung temporär automatisch erstellt und dient nur zur Herstellung einer geschlossenen Topologie, die für das Routing über die verschiedenen Netzwerke hinweg erforderlich ist.

Die Wege der Klassen 1-3, 5, 6, 7 und 9 müssen am offenem Wegeende zwingend ein Punktobjekt tragen, entweder ein Verbindungsobjekt (zu einem öffentlichen Weg oder einem Forstweg außerhalb eigener Zuständigkeit) oder eine Wendemöglichkeit (die auch Value1= 5 -> »keine Wendemöglichkeit« sein kann. Bei den Klassen 5-7 muss ein offenes Ende immer mit Value1= 6 -> »Weg-Ende« abgeschlossen werden).

Beim Übergang der Wegeklassen 1-3 und 9 auf die Wegeklassen 5, 6 und 7 muss ebenfalls das Punktobjekt Wendemöglichkeit gesetzt werden (Wechsel von Lkw-Weg ausschliesslich auf Nicht-Lkw-Weg/e).

#### **2.2 Allgemeine und restriktive Punktobjekte**

Um eine exakte Navigation zu ermöglichen, **müssen** einschränkende Objekte und deren Eigenschaften aufgenommen werden (Pflichtdaten gemäß GeoDat-Standard). Hierbei kann es sich beispielsweise um Einschränkungen in der Breite/Höhe der Fahrbahn handeln oder saisonal eingeschränkte Befahrbarkeit auf Grund einer Furt. Die nach GeoDat-Standard optionalen Restriktionen verbessern, sofern sie erhoben wurden, die Navigationsleistung über das notwendige Mindestmaß hinaus.

Informationen über befahrungsrelevante Objekte **sollen** erfasst werden. Bestimmte Objekte schränken die Befahrbarkeit von Forstwegen nicht ein. Es ist jedoch sinnvoll sie zu erfassen, da sie eine Orientierungshilfe darstellen. Beispiele sind u.a. nicht einschränkende Brücken, Schranken etc. Werden allgemeinen Objekten keine Attribute zugeordnet, gelten sie grundsätzlich nicht als Restriktion.

Einige Einschränkungen werden in Form von Punktobjekten modelliert und begrenzen einen Wegeabschnitt, wie beispielsweise einschränkende Brücken. Diese Restriktionen sind durch die Topologie den angrenzenden Wegeabschnitten zugeordnet. Andere Restriktionen können für einen gesamten Wegeabschnitt gültig sein, wie beispielsweise Steigungen. Informationen dieser Art werden direkt an die betroffenen Wegeabschnitte gehängt.

navlod

#### <span id="page-11-0"></span>**2.2.1 Punktgeometrien**

Werden Restriktionen mittels Punktgeometrien erfasst, bedeutet dies, dass sie in Form von Junctions Wegeabschnitte begrenzen. So werden Brücken, Durchfahrten, Kurven etc. als Punkte erhoben. Jede punktförmige Restriktion verfügt über maximal zwei Attribute. Im Folgenden werden die möglichen Einschränkungen und ihre Eigenschaften aufgelistet. Der Wert 99 kann verwendet werden wenn eine für Lkw restriktive Objekteigenschaft vorliegt, ein genaues Maß jedoch nicht bekannt ist.

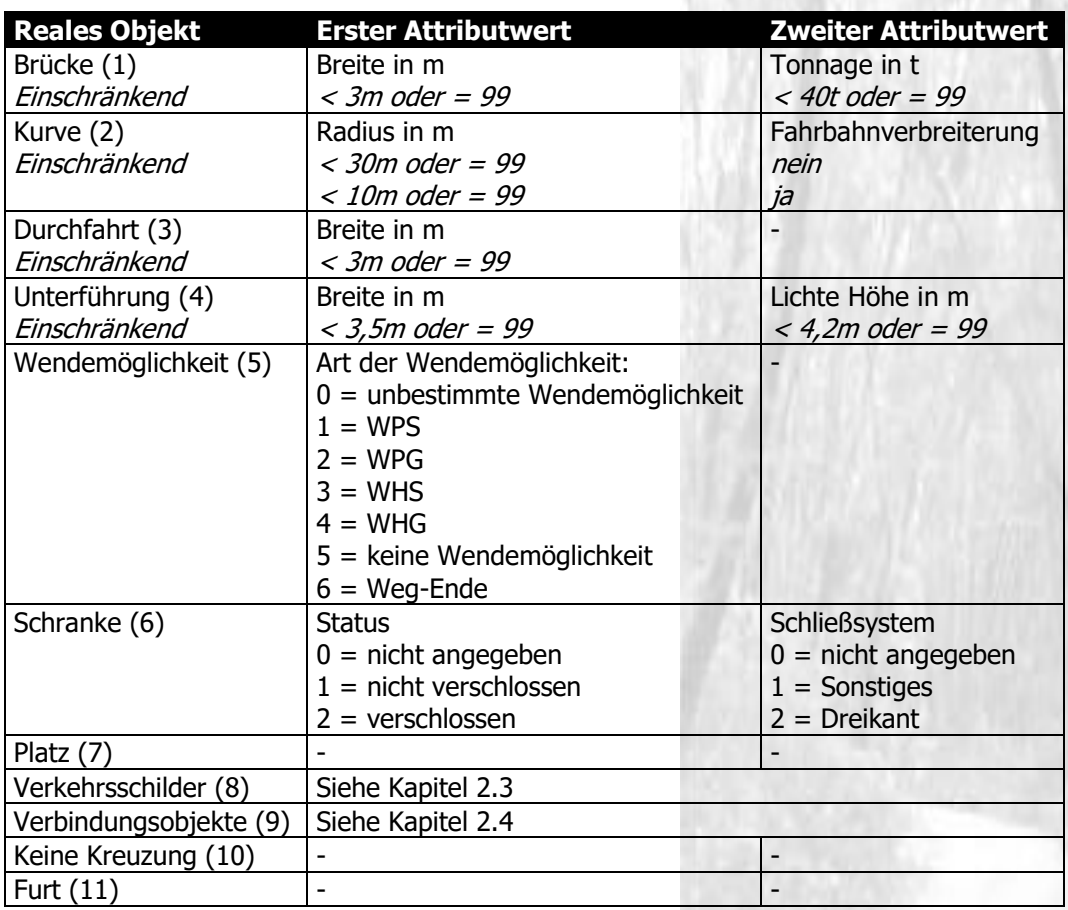

#### **Tabelle 4: Punktförmig dargestellte Objekte eines Wegeabschnitts**

Im folgenden Abschnitt wird an einigen Beispielen erläutert, wie diese Punktobjekte zu erfassen sind.

#### **2.2.2 Beispiele für Punktobjekte**

#### **Brücke:**

Eine einschränkende Brücke kann einen Wegeabschnitt insofern beschränken, als dass sie zu schmal ist und/oder eine zu geringe Tragfähigkeit aufweist. Treffen beide Attribute zu, wird die Brücke in Form einer Brückenrestriktion mit den Attributen Breite und Tonnage erfasst.

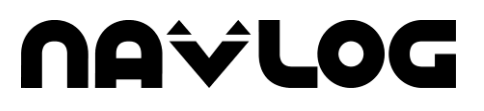

Schränkt die Brücke nur auf Grund ihrer Breite ein, so ist nur der erste Attributwert (Breite) einzutragen.

Das Restriktionsobjekt wird als Punkt abgebildet, der den Weg in neue Wegeabschnitte teilt. Auf diesem Wege ist die Restriktion den angrenzenden Wegeabschnitten automatisch über Topologie zugeordnet.

Brücke

#### **Abbildung 2: Brücke begrenzt zwei Wegeabschnitte**

Analog hierzu sind auch einschränkende Kurven, Durchfahrten, Unterführungen und Wendemöglichkeiten darzustellen.

#### **Wendemöglichkeit:**

Eine weitere Einschränkung stellen Lkw-Wendemöglichkeiten dar. Diese können in der Wegmitte, am Ende einer Sackgasse sowie beim Wechsel von Lkw-Weg auf Nicht-Lkw-Weg auftreten. Es wird in jedem Fall ein Punktobjekt »Wendemöglichkeit« angelegt. Offene Enden der Wegeklassen 5, 6, 7 (Pkw-Weg, Rückeweg/ -gasse) müssen immer mit

Wendemöglichkeit (6) = Weg-Ende abgeschlossen werden.

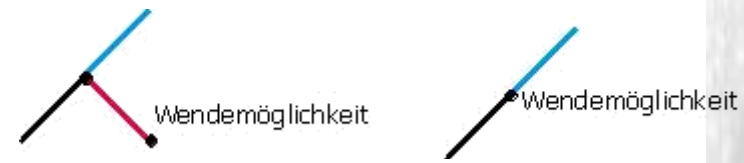

**Abbildung 3: Wendemöglichkeit am Ende der Sackgasse und in Wegmitte**

Um die Art dieser Wendemöglichkeit einordnen zu können, ist die Angabe der Wendemöglichkeit als Einschränkungswert nötig. Diese werden nach Dimension und Bauart mittels folgenden Schemas klassifiziert.

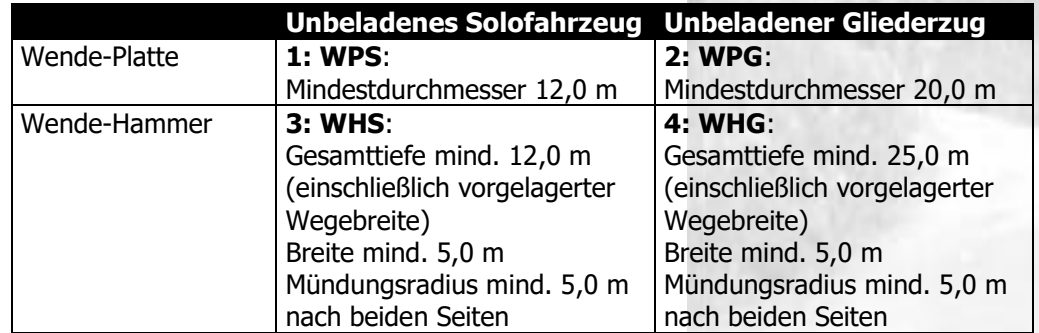

#### **Tabelle 5: Dimension/Bauart von Wendemöglichkeiten (s. HAUCK 2003)**

Zusätzlich zur Punktrestriktion kann in Ausnahmefällen die Wendemöglichkeit maßstäblich in Form eigener Wegeabschnitte erfasst werden. In diesem Fall erscheint ein Wendehammer als Wegekreuzung mit 1-2 Sackwegen (Wegeklasse Sonstiger Lkw-Weg ohne Lenkungsfunktion) der ermittelten Wendehammertiefe (siehe [Abbildung 4\)](#page-13-0).

# **NAVLO**

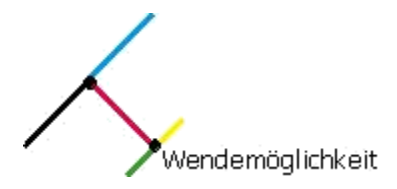

**Abbildung 4: Wendehammer**

<span id="page-13-0"></span>Eine maßstäblich dargestellte Wendeplatte erscheint als in 2 Wegeabschnitte (Wegeklasse Sonstiger Lkw-Weg ohne Lenkungsfunktion) unterteilter Kreisweg mit ermitteltem Durchmesser. Zusätzlich muss jedoch ein Punktobjekt »Wendemöglichkeit« angelegt werden.

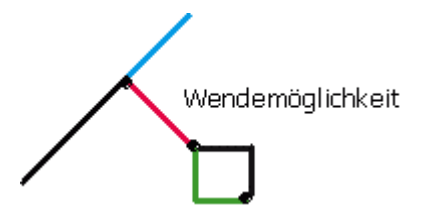

**Abbildung 5: Wendemöglichkeit am Ende einer Sackgasse**

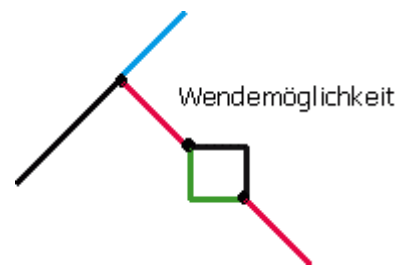

**Abbildung 6: Wendeplatte in der Wegmitte**

Werden Wendemöglichkeiten zusätzlich zur Punktrestriktion maßstäblich mittels Wegeabschnitten erfasst, so ist dies in einem hierfür vorhandenen Attribut festzuhalten (s. [3.3.2\)](#page-22-0).

### <span id="page-14-0"></span>**2.3 Verkehrsschilder**

Verkehrszeichen werden ebenfalls als separate Punktobjekte digitalisiert. Sie müssen topologisch auf dem jeweiligen Wegeabschnitt liegen, jedoch nicht direkt auf dem Endpunkt des Wegeabschnittes und maximal 15 m von der entsprechenden Stelle (Kreuzung, etc.) entfernt. Sie führen nicht zur Unterteilung der Linie in separate Abschnitte (keine Junction).

Richtungsweisende Schilder beziehen sich immer auf die Digitalisierrichtung, wenn der Schlüssel als Positivwert angegeben wird und auf die Gegenrichtung, wenn der Schlüssel als Negativwert angegeben wird.

Mit der Angabe eines Verkehrszeichentyps wird die Art des Zeichens angegeben:

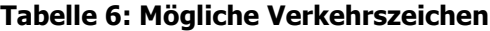

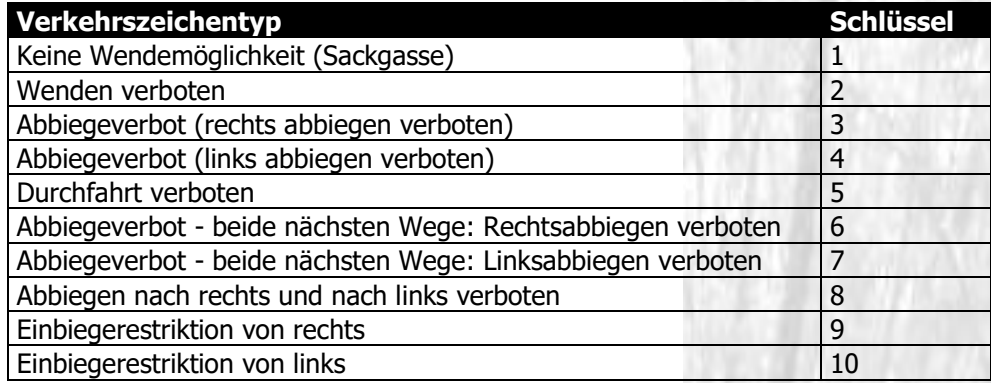

Das Verkehrsschild-Punktobjekt mit der Abbiegerestriktion muss eindeutig auf dem Wegeabschnitt liegen, aus dem heraus das Abbiegeverbot besteht und muss eines der Attribute »Rechts abbiegen verboten« oder »Links abbiegen verboten« haben. Nähere Hinweise können in freier Textform eingegeben werden.

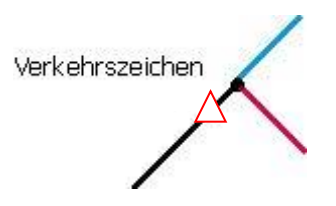

**Abbildung 7: Verkehrszeichen**

Einbiegerestriktion von rechts (9) und Einbiegerestriktion von links (10) werden gegen die Fahrtrichtung interpretiert und bilden fehlende Informationen über Einschränkungen innerhalb der fremden Straßendaten ab.

<span id="page-14-1"></span>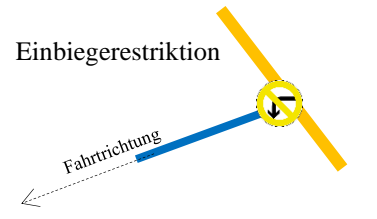

**Abbildung 8: Einbiegerestriktion**

Beispielhafte Annahme in [Abbildung 8:](#page-14-1) Es sei an eine öffentliche Straße mit baulicher Fahrbahntrennung (Orange) ein Forstweg (Blau) angeschlossen. Auf den Forstweg wird eine »Einbiegerestriktion von rechts« (10) platziert, da auf diesen von rechts nicht eingefahren werden kann.

navlo

#### <span id="page-15-0"></span>**2.4 Verbindungsobjekte**

Um zu gewährleisten, dass die Forstwege korrekt an die weiterführenden Wege angebunden werden, sind Verbindungsobjekte als Punktobjekte zu erfassen. Verbindungsobjekte können an Stellen gesetzt werden, an denen ein Weg eine Anbindung an eine öffentliche Strasse hat und an denen ein Weg an einen Forstweg außerhalb der eigenen Zuständigkeit anschließt. Ein Verbindungsobjekt kann grundsätzlich nur am Anfang/Ende eines Wegeabschnittes liegen. Als Attribut wird die Art der Anbindung hinzugefügt. Hierbei wird zwischen einer Anbindung auf kürzestem Wege und einer Anbindung an die nächste Kreuzung unterschieden. Generell sollen hier keine Verbindungsobjekte an sonstige landwirtschaftliche Wege erfasst werden, da diese nicht notwendigerweise im Datenmaterial über die öffentlichen Strassen enthalten sind und somit die Erstellung durchgehender Wegeobjekte erschwert wird. Muss ein Fahrzeug zunächst einen landwirtschaftlichen Weg überqueren, um von einem Waldweg aus eine öffentliche Strasse zu erreichen, so ist der landwirtschaftliche Weg ebenfalls zu erfassen und wird praktisch wie ein Forstweg attributiert.

Im Folgenden wird an einigen Beispielen erläutert, wie die Verbindungsobjekte anzulegen sind.

#### **Fall 1: Anbinden eines Forstweges auf kürzestem Weg**

Es liegt ein Forstweg vor, der an einer bestimmten Stelle an eine öffentliche Strasse, oder einen Forstweg außerhalb des Zuständigkeitsbereiches des Erfassers angebunden werden soll [\(Abbildung 9](#page-15-1) Ausgangssituation). An der Stelle, an der der Forstweg eine Anbindung an eine öffentliche Strasse, oder einen Forstweg außerhalb des Zuständigkeitsbereiches des Erfassers besitzt, wird ein Punktobjekt platziert, welches sich auf dem Ende des entsprechenden Forstweges befindet (topologische Verknüpfung). Die nachfolgende Abbildung verdeutlicht dies.

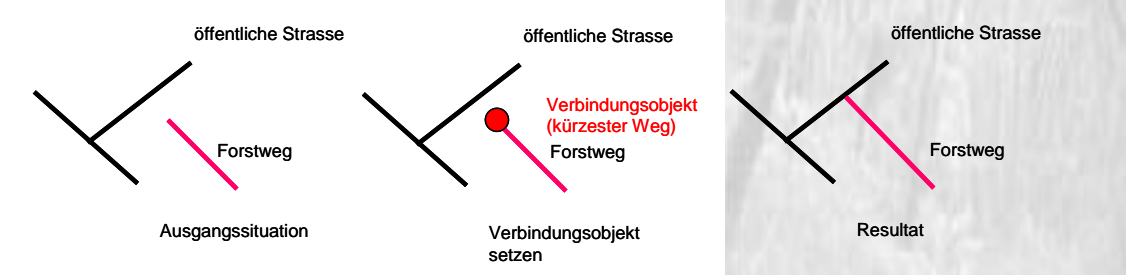

#### <span id="page-15-1"></span>**Abbildung 9: Anbinden eines Forstweges auf kürzestem Weg**

#### **Fall 2: Anbinden eines Forstweges an nächste Kreuzung**

Es liegt ein Forstweg vor, der an einer Kreuzung an eine öffentliche Strasse, oder einen Forstweg außerhalb des Zuständigkeitsbereiches des Erfassers angebunden werden soll [\(Abbildung](#page-16-0)  [10](#page-16-0) Ausgangssituation). An der Stelle, an der der Forstweg eine Anbindung an die Kreuzung besitzt, wird ein Punktobjekt platziert, welches sich auf dem Ende des entsprechenden Forstweges befindet (topologische Verknüpfung). Die nachfolgende Abbildung verdeutlicht dies.

# **AVLO**

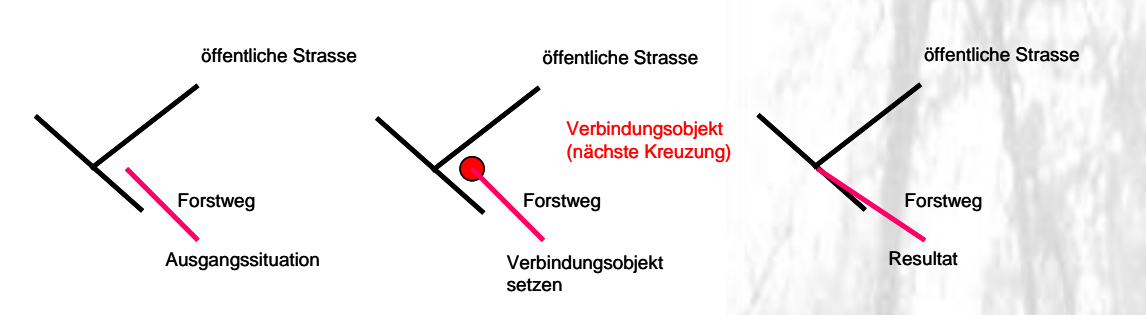

#### **Abbildung 10: Anbinden eines Forstweges an nächste Kreuzung**

#### <span id="page-16-0"></span>**2.5 POIs**

Die Points of Interest werden in einem separaten Punkte Shapefile mit ihren entsprechenden Attributen abgelegt:

- Name
	- Beispiel: T-12-14-19
	- Beispiel: H-20-06-1
	- Straße (hierzu Namenskonventionen im Anhang Kapitel [A](#page-36-0) beachten)
- Hausnummer
- PLZ
- **Stadt**
- X-Koordinate
- Y-Koordinate
- Telefonnummer (internationale Schreibweise: + 49 (0) ...)
- **Firma**
- **Eigentümer**
- Objektgruppe (Kategorie)
- **Bemerkung**

#### **2.6 Flächen**

Neben den Wege- und Punktobjektinformationen spielen auch Flächeninformationen eine Rolle.

Folgende Flächen müssen erfasst werden:

- Fläche des Zuständigkeitsgebiets

Folgende Flächen sollen optional erfasst werden:

- Waldflächen, ggf. mit forstinterner Unterteilung in bis zu 5 administrativen Ebenen z.B.:
	- Forstbetriebsbezirk (FBB)
	- **Abteilung**
	- Unterabteilung
	- Holzlagerplätze
- Administrative Flächen
	- Gemeindegrenzen
	- Kreisgrenzen
	- Bundesländer

Holzlagerplätze und Verkehrsflächen wie Park- und Ausweichplätze werden nur in Form von Punktobjekten (Platz) mit Breite und Länge als Attribut erfasst (vgl. [Tabelle 15\)](#page-24-0).

### **2.7 Metadaten**

Um einen Datensatz autorisieren zu können und die Bearbeitung sowie die Zusammenführung der Daten zu erleichtern, müssen für die Daten bestimmte Metadaten erfasst werden. Hierbei handelt es sich um folgende:

- Erzeuger der Daten
- Copyright-Inhaber
- Aktualisierungsstichtag (Datum der letzten Änderung vor Ort)
- Genauigkeit (durchschnittliche Abweichung der angezeigten Lage des Objekts zur tatsächlichen Lage in m)
- Datenquellen (Auflistung, mehrere zulässig)
- Bearbeitungstool: Name und Version
- **Sprache**
- Verwendeter Zeichensatz
- Verwendete Spezifikation: Name und Version (z.B. ShapeForst 1.1)

Diese Informationen werden in einer Excel-Tabelle erfasst oder als Attribute direkt in der Flächenshape-Datei des Zuständigkeitsgebietes angegeben.

### **3 Beschreibung des Shape-Datensatzes**

Bei dem vereinfachten Austauschformat für die Forstdaten handelt es sich um das ESRI-Shapeformat. Die darzustellenden Objekte werden in thematische Gruppen unterteilt. Entsprechend dieser Aufteilung sind einzelne Shapefiles nötig. Deren Aufbau wird in diesem Kapitel detailliert erläutert.

#### **3.1 Verzeichnis- und Dateistruktur**

Alle Dateien eines Datenherstellers werden in einem Verzeichnis zusammengefasst. Dieses Verzeichnis wird nach der ID [nr] des Datenherstellers benannt.

| <b>Verzeichnis</b> | <b>Pflicht</b> | <b>Dateiname</b> | <b>Inhalt</b>                         |
|--------------------|----------------|------------------|---------------------------------------|
| O[nr]              | Ja             | [nr] way         | Wege                                  |
| O[nr]              | Ja             | [nr]_points      | Einschränkende und nicht einschrän-   |
|                    |                |                  | kende Punktobjekte sowie Verkehrs-    |
|                    |                |                  | zeichen und Verbindungsobjekte        |
| $O[\nr]$           | Ja             | [nr] pois        | Points of Interest                    |
| $O[\nr]$           | Nein           | [nr] adminarea   | <b>Administrative Gebiete</b>         |
| $O[\nr]$           | <b>Nein</b>    | [nr]_forestarea  | Waldgebiete, Abteilungsgrenzen,       |
|                    |                |                  | Holzlagerplätze                       |
| O[nr]              | Ja             | [nr]_border      | Fläche des Zuständigkeitsgebiets; Me- |
|                    |                |                  | tadaten als Attribute                 |

**Tabelle 7: Verzeichnis- und Dateistruktur**

Die Bezeichnungen der Shape-Dateien sind spezifiziert. Sie beinhalten als variablen Teil die ID [nr] des Datenherstellers.

Darüber hinaus müssen zu den Shape-Dateien die zugehörigen \*.prj-Dateien erzeugt und geliefert werden. Diese enthalten die notwendigen Angaben zu Koordinatensystem, Maßeinheit (z.B. Meter), geodätisches Datum, Spheroid, Zone Z-Einheit und weitere Parameter. Die restlichen Metadaten sind in einer Excel-Datei zu liefern. Diese wird weiter unten spezifiziert.

#### **3.2 Ablage der Geometrien**

In Shapefiles werden Geometrien in einer separaten Datei abgelegt. Für jede Shape-Datei wird ein Geometrietyp festgelegt. So werden Wege als Polylines, Punktobjekte als Points und Flächen als Polygone abgebildet. Für alle Geometrien ist als **Koordinatensystem ETRS89/UTM32** vorgeschrieben. In der folgenden Tabelle werden die einzelnen Shapefiles sowie der zugehörige Geometrietyp aufgeführt.

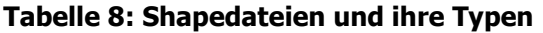

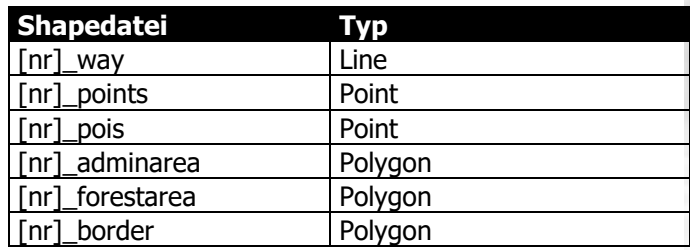

# **NAVLO**

#### **3.2.1 [nr]\_way**

Die Geometrie eines Wegeabschnitts wird im Shapefile als Linienobjekt (Line) erfasst und kann mehrere Stützpunkte haben. Sie darf jedoch nur aus einem Part bestehen. Ein Part verfügt über einen Start- und einen Endknoten; diese ergeben sich aus der Digitalisierrichtung. Wegekreuzungen führen zur Bildung eines neuen Wegeabschnittes.

#### **3.2.2 [nr]\_points**

Alle Punktobjekte werden als Points in Shapefiles dargestellt:

- einschränkende Restriktionen
- nicht einschränkende Punktobjekte
- **Verkehrszeichen**
- Verbindungsobjekte

#### **3.2.3 [nr]\_pois**

Die Points of Interest werden als Points in Shapefiles dargestellt. Die Geometrie der POIs benötigt keine räumliche Nähe zu Wegeabschnitten oder anderen Objekten.

#### **3.2.4 [nr]\_adminarea**

Alle administrativen Grenzen werden in Form von Polygonen in diesem Shapefile abgelegt:

- Gemeindegrenzen

#### **3.2.5 [nr]\_forestarea**

Waldflächen mit ggf. forstinterner Unterteilung in bis zu 5 administrativen Ebenen werden im Shapefile [nr] forestarea zusammengefasst, z.B.:

- Forstamt/Forstbetrieb
- Revier/Forstbetriebsbezirk (FBB)
- Abteilung/Distrikt/Jagen
- Unterabteilung/Teilfläche
- **Bestand**

#### **3.2.6 [nr]\_border**

Die Grenzen des Zuständigkeitsgebiets werden in diesem Shapefile als (Multi-) Polygone abgelegt.

#### **3.3 Ablage der Attribute**

Zu jedem der oben genannten Shapefiles liegt eine dBase-Tabelle vor, die alle Attribute umfasst. Im Folgenden wird der Aufbau dieser Tabellen detailliert erläutert.

Die Attributnamen sind durch die Benennungsschemata, die für die einzelnen dBase-Tabellen erstellt wurden, vorgegeben. Darüber hinaus existieren teilweise Vorgaben für die Werte, die in die Attributfelder eingetragen werden dürfen. Auch diese werden im Folgenden aufgelistet.

#### **3.3.1 Shapefile mit den erfassten Wegen ([nr]\_way)**

Das Shapefile [nr]\_way enthält alle Informationen zu den erfassten Wegen. Von der eindeutigen Identifizierungsmöglichkeit, über Klassifikationsmerkmale bis hin zu Blockierungen kann in der zugehörigen dBase-Tabelle alles abgelegt werden.

#### **Tabelle 9: Attribute von [nr]\_way**

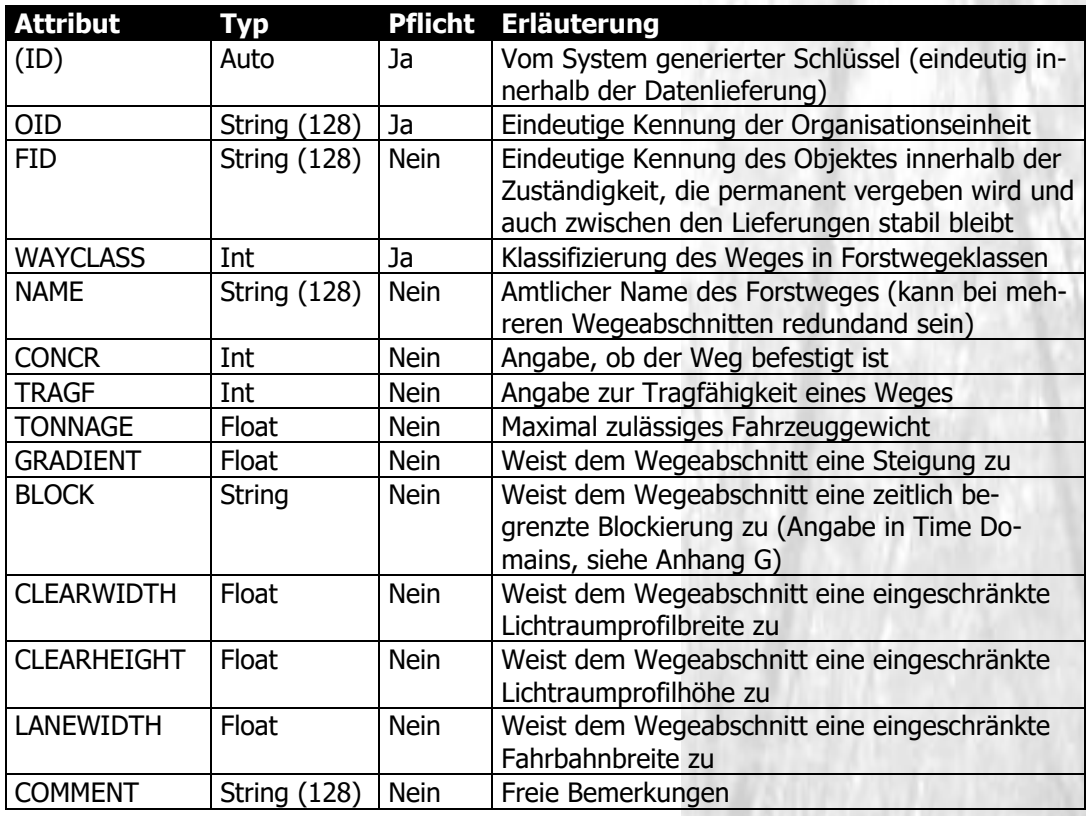

#### 3.3.1.1 ID

Vom System generierter Schlüssel.

#### 3.3.1.2 OID

Die Organisations ID beschreibt eindeutig die für die jeweiligen Daten zuständige Organisationseinheit und wird im Zuge der Ersterfassung von NavLog vergeben. Weitere Informationen hierzu finden sich im Anhang.

#### 3.3.1.3 FID

Die Forst-ID wird in jeder Organisationseinheit fortlaufend vergeben. Jede FID wird nur einmal vergeben, d.h. wenn ein Objekt gelöscht wird, wird die frei gewordene FID nicht neu verwendet. Stabiler Schlüssel, der auch über einzelne Datenlieferungen hinweg permanent unverändert erhalten bleibt.

#### 3.3.1.4 WAYCLASS

Das Attribut WAYCLASS verlangt über die GDF-Klassifizierung hinaus eine zusätzliche Klassifikation der Forstwege nach folgendem Schema:

#### **Tabelle 10: Wertebereich von WAYCLASS**

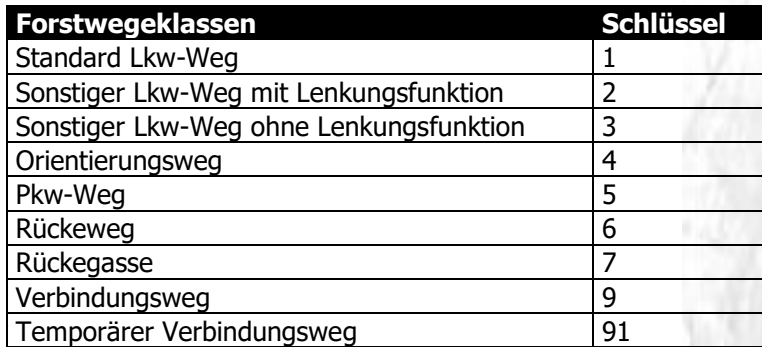

#### 3.3.1.5 NAME

Verfügt der Forstweg über einen amtlichen Namen, so ist dieser als Wert des Attributs NAME anzugeben.

#### 3.3.1.6 CONCR

Die Angaben zur Befestigung (Attribut CONCR) eines Weges werden anhand folgender Schlüssel gemacht:

#### **Tabelle 11: Wertebereich von CONCR**

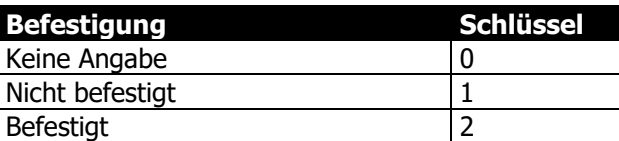

#### 3.3.1.7 TRAGF

Die Angaben zur Tragfähigkeit (Attribut TRAGF) eines Weges werden anhand folgender Schlüssel gemacht:

#### **Tabelle 12: Wertebereich von TRAGF**

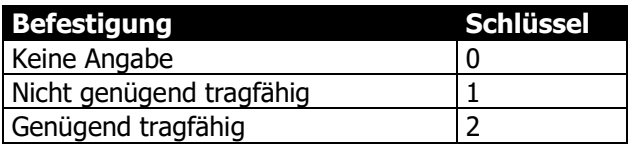

#### 3.3.1.8 TONNAGE

Ein Wegeabschnitt kann durch ein maximal zulässiges Fahrzeuggewicht (in t) beschränkt sein. Der Default-Wert dieses Attributs ist NULL (= leer, keine Angabe).

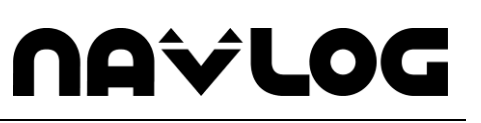

#### 3.3.1.9 GRADIENT

Ein Wegeabschnitt kann über eine Steigung verfügen. Der Default-Wert dieses Attributs ist NULL (= leer), d.h. es liegen keine Angaben über eine Steigung vor. Ist der Wegeabschnitt von einer Steigung betroffen, so ist der Grad der Steigung in Prozent einzutragen. Wird kein exakter Wert gemessen, die Steigung ist aber signifikant größer als 12 %, so wird die 99 eingetragen. Positive Zahlen bedeuten Steigungen in Digitalisierrichtung des Wegeabschnitts, negative Zahlen bilden Gefälle in Digitalisierrichtung ab.

#### 3.3.1.10 BLOCK

Ein Wegeabschnitt kann eine Blockierung aufweisen. Diese betrifft den ganzen Wegeabschnitt und wird in Form von Time Domains als Attributwert abgebildet. Einzelheiten hierzu finden sich im Anhang Kapitel [G.](#page-47-0)

#### 3.3.1.11 CLEARWIDTH

Das Attribut CLEARWIDTH beschreibt eine einschränkende Breite bedingt durch ein einschränkendes Lichtraumprofil. Als Attributwert wird hier die exakte Breite in m erwartet.

#### 3.3.1.12 CLEARHEIGHT

Das Attribut CLEARHEIGHT beschreibt eine einschränkende Höhe bedingt durch ein einschränkendes Lichtraumprofil. Als Attributwert wird hier die exakte Höhe in m erwartet.

#### 3.3.1.13 LANEWIDTH

Das Attribut LANEWIDTH beschreibt eine einschränkende Breite der Fahrbahn. Als Attributwert wird hier die exakte Breite in m erwartet.

#### <span id="page-22-0"></span>3.3.1.14 COMMENT

Freie Textbemerkung (z.B. Hinweis zur Verarbeitung im Zentralsystem, Zusatzangaben, Ursache einer Blockierung).

#### **3.3.2 Shapefile mit Punktinformationen ([nr]\_points)**

Das Shapefile [nr]\_points beinhaltet alle punktförmigen Informationen (einschränkende Restriktionen, allgemeine Punktobjekte, Verkehrszeichen und Verbindungsobjekte).

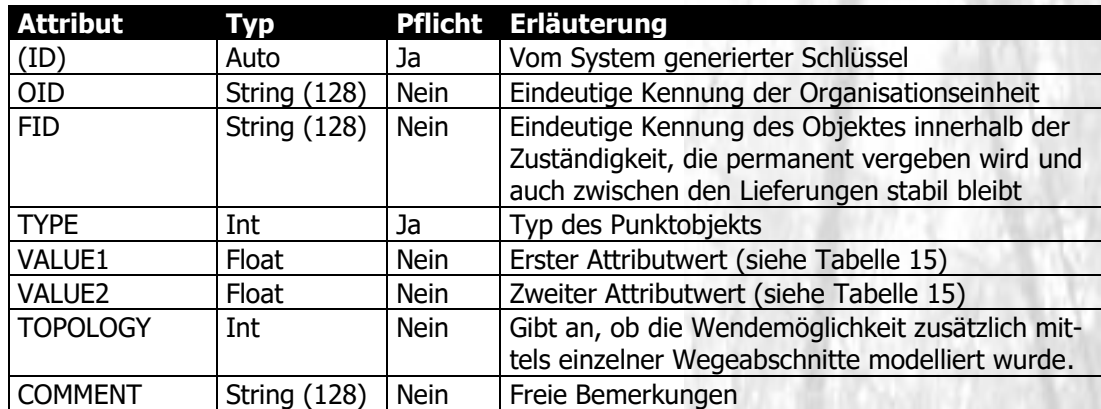

#### **Tabelle 13: Attribute von [nr]\_points**

#### 3.3.2.1 ID

Die ID dient der eindeutigen Kennung des Objektes in dem entsprechenden Datenbestand und wird automatisch vom System generiert.

#### 3.3.2.2 OID

Die Organisations ID beschreibt eindeutig die für die jeweiligen Daten zuständige Organisationseinheit und wird im Zuge der Ersterfassung von NavLog vergeben. Weitere Informationen hierzu finden sich im Anhang.

#### 3.3.2.3 FID

Die Forst-ID wird in jeder Organisationseinheit fortlaufend vergeben. Jede ID wird nur einmal vergeben, d.h. wenn ein Objekt gelöscht wird, wird die frei gewordene ID nicht neu verwendet. Stabiler Schlüssel, der auch über einzelne Datenlieferungen hinweg permanent unverändert erhalten bleibt.

#### 3.3.2.4 TYPE

Der Attributwert TYPE gibt den Typ des Punktobjekts an. Dieser kann aus folgenden Typen gewählt werden.

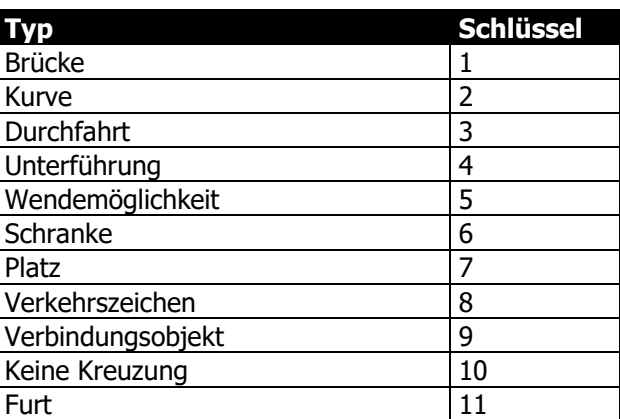

#### **Tabelle 14: Wertebereich für TYPE**

#### 3.3.2.5 VALUE1 und VALUE2

Diese Attributwerte enthalten punktspezifische Attribute. Der folgenden Tabelle ist zu entnehmen, welche Attribute für welche Punktobjekte zulässig sind.

#### <span id="page-24-0"></span>**Tabelle 15: Wertebereich für VALUE1 und VALUE2**

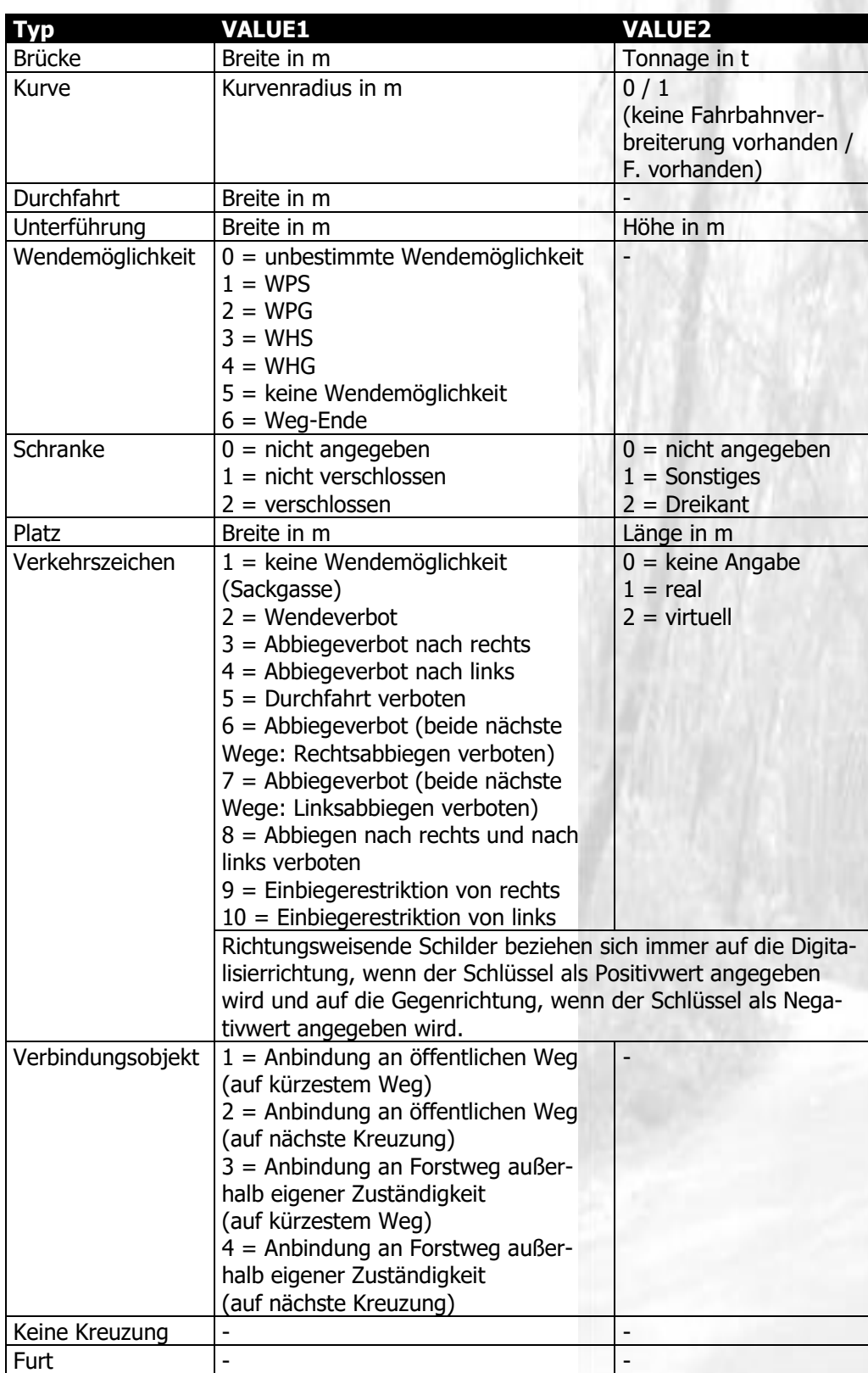

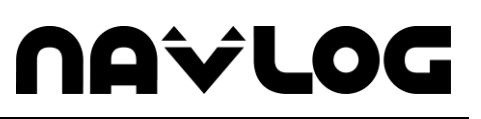

Für Brücken, Kurven, Durchfahrten und Unterführungen sind die Attributwerte nur einzutragen, wenn es sich um einschränkende Restriktionen handelt. Für eine schmale Brücke ist beispielsweise die Breite in VALUE1 einzutragen. Liegt eine Brücke vor, die keine Einschränkungen darstellt, so sind die Attributwerte optional einzutragen. Für Plätze sind die Attribute optional. Für alle anderen Punktobjekte (Verkehrszeichen, Verbindungsobjekte) sind die Attributwerte einzutragen.

#### 3.3.2.6 TOPOLOGY

Dieses Attribut legt für eine Wendemöglichkeit fest, ob diese ausnahmsweise zusätzlich zur Punktrestriktion in Form eigener Wegeabschnitte modelliert wurde. Dann ist der Attributwert auf 1 zu setzen. Im anderen Fall auf 0. Liegt eine andere Restriktion als die Wendemöglichkeit vor, ist der Attributwert ebenfalls 0.

#### **Tabelle 16: Wertebereich von TOPOLOGY**

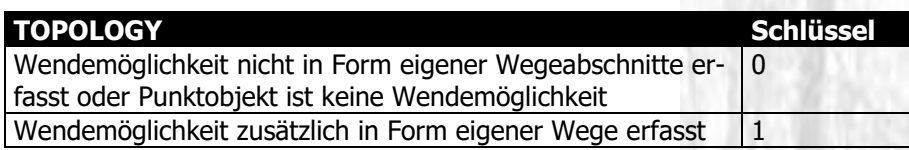

#### 3.3.2.7 COMMENT

Freie Textbemerkung. Bei Verkehrszeichen kann hier ein Begleitschild angegeben werden (z.B. Verkehrszeichen »Durchfahrt verboten« COMMENT= »>5 t«).

#### **3.3.3 Shapefile mit POIs ([nr]\_pois)**

Das Shapefile [nr]\_pois bildet alle Points of Interest, beispielsweise Forstbetriebe, ab. Im Gegensatz zu allgemeinen Punktobjekten beziehen diese sich nicht auf Wegeabschnitte.

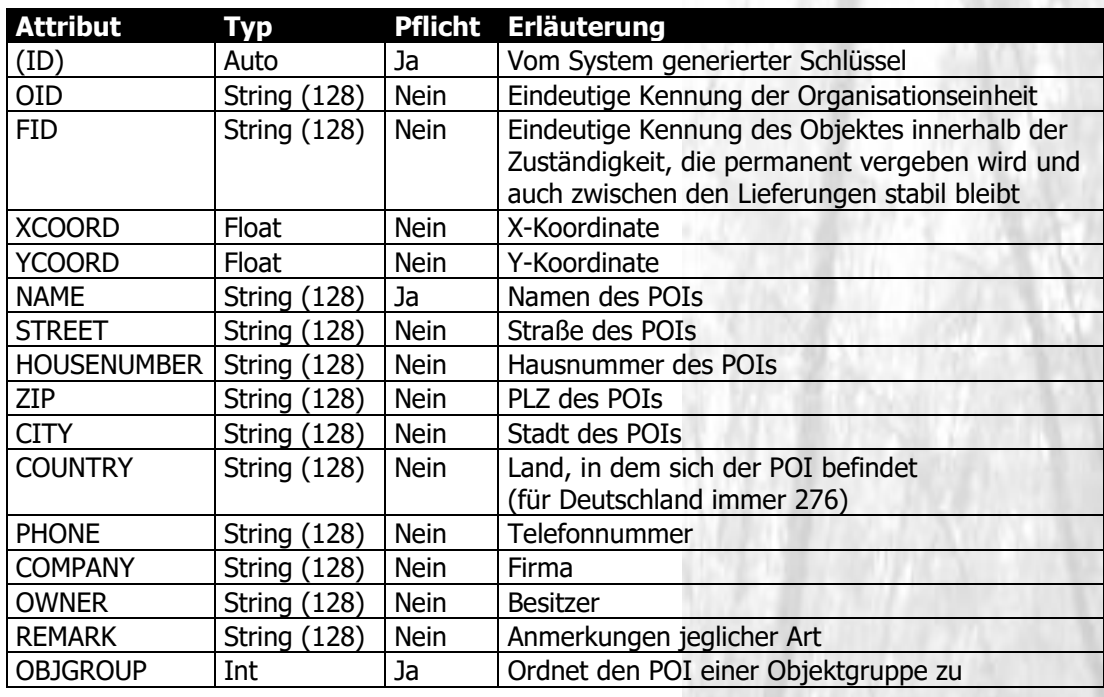

#### **Tabelle 17: Attribute von [nr]\_pois**

Alternativ können die POIs in Form einer Excel-Tabelle modelliert werden.

#### 3.3.3.1 ID

Die ID dient der eindeutigen Kennung des Objektes in dem entsprechenden Datenbestand und wird automatisch vom System generiert.

#### 3.3.3.2 OID

Die Organisations ID beschreibt eindeutig die für die jeweiligen Daten zuständige Organisationseinheit und wird im Zuge der Ersterfassung von NavLog vergeben. Weitere Informationen hierzu finden sich im Anhang.

#### 3.3.3.3 FID

Die Forst-ID wird in jeder Organisationseinheit fortlaufend vergeben. Jede ID wird nur einmal vergeben, d.h. wenn ein Objekt gelöscht wird, wird die frei gewordene ID nicht neu verwendet. Stabiler Schlüssel, der auch über einzelne Datenlieferungen hinweg permanent unverändert erhalten bleibt.

#### 3.3.3.4 XCOORD

X-Koordinate des POIs im Koordinatensystem WGS84, sofern keine postalische Adresse verfügbar

#### 3.3.3.5 YCOORD

Y-Koordinate des POIs im Koordinatensystem WGS84, sofern keine postalische Adresse verfügbar

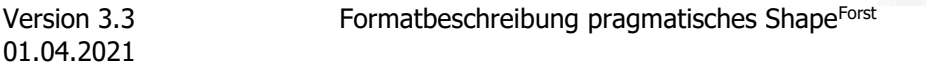

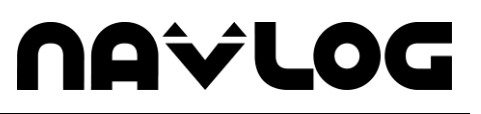

#### 3.3.3.6 NAME, STREET, HOUSENUMBER, ZIP, CITY, COUNTRY, PHONE, COMPANY, OWNER

Diese Attribute dienen der Beschreibung von POIs, die über eine postalische Adresse verfügen. Bezeichnungen und Struktur entsprechen dem GDF-Standard. COUNTRY für Deutschland ist immer 276.

#### 3.3.3.7 REMARK

Das Attribut REMARK ermöglicht die Eingabe freier Textinformationen.

#### 3.3.3.8 OBJGROUP

Bildet die Gruppierung des POIs nach Objektgruppen ab. Bestimmte Objektgruppen werden hier festgelegt, ansonsten können weitere Objektgruppen in Absprache zwischen Datenlieferant und Zentralstelle ergänzt werden:

#### **Tabelle 18: Schlüsselnummern und Objektgruppen**

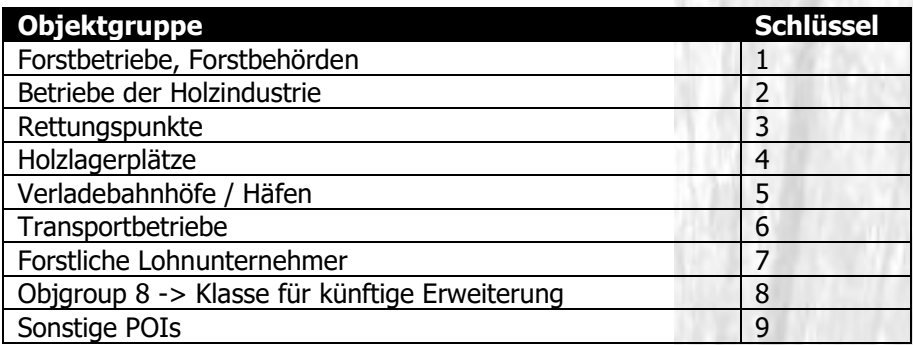

#### **3.3.4 Shapefile mit administrativen Flächen ([nr]\_adminarea)**

Administrative Flächen werden, sofern sie optional erfasst werden, im Shapefile [nr]\_adminarea zusammengefasst. Hierunter fallen:

- Gemeindegrenzen

Kreisgrenzen und Bundeslandgrenzen lassen sich aus dem Gemeindenummerschlüssel ableiten, sofern diese aus dem amtlichen Gemeindeschlüsselkatalog stammen.

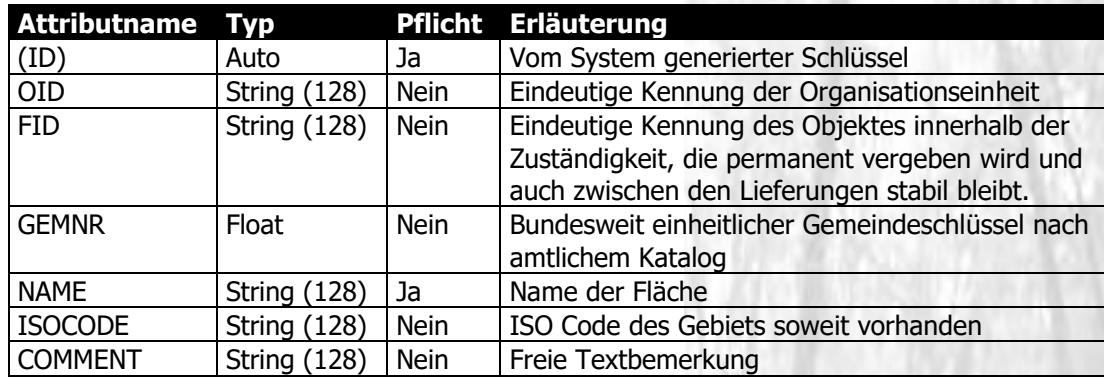

#### **Tabelle 19: Attribute von [nr]\_adminarea**

#### 3.3.4.1 ID

Vom System generierter Schlüssel.

#### 3.3.4.2 OID

Die Organisations ID beschreibt eindeutig die für die jeweiligen Daten zuständige Organisationseinheit und wird im Zuge der Ersterfassung von NavLog vergeben. Weitere Informationen hierzu finden sich im Anhang.

#### 3.3.4.3 FID

Die Forst-ID wird in jeder Organisationseinheit fortlaufend vergeben. Jede ID wird nur einmal vergeben, d.h. wenn ein Objekt gelöscht wird, wird die frei gewordene ID nicht neu verwendet. Stabiler Schlüssel, der auch über einzelne Datenlieferungen hinweg permanent unverändert erhalten bleibt.

#### 3.3.4.4 GEMNR

Die GEMNR wird aus dem bundesweiten amtlichen Gemeindeschlüsselkatalog übernommen.

#### 3.3.4.5 NAME

Soweit ein Name für die Fläche existent ist, wird dieser eingetragen.

#### 3.3.4.6 ISOCODE

Soweit ein ISO Code für das Gebiet existiert, wird dieser hier eingetragen. Die Liste der ISO Ländercodes ist im Anhang zu finden (Kapitel [F\)](#page-43-0).

#### 3.3.4.7 COMMENT

Freie Textbemerkung.

#### **3.3.5 Shapefile mit Waldflächen ([nr]\_forestarea)**

Waldflächen, ggf. mit forstinterner Unterteilung, werden im Shapefile [nr] forestarea zusammengefasst. Die Abbildung der betriebsinternen Waldeinteilung zur besseren Orientierung ist optional möglich. Es können bis zur 5 hierarchische Waldeinteilungsebenen abgebildet werden:

- Erste Organisationsebene (z.B. Forstamt, Forstbetrieb)
- Zweite Organisationsebene (z.B. Revier, Forstbetriebsbezirk)
- Dritte Organisationsebene (z.B. Distrikt, Abteilung)
- Vierte Organisationsebene (z.B. Unterabteilung/Teilfläche)
- Fünfte Organisationsebene (z.B. Bestand)

#### **Tabelle 20: Attribute von [nr]\_forestarea**

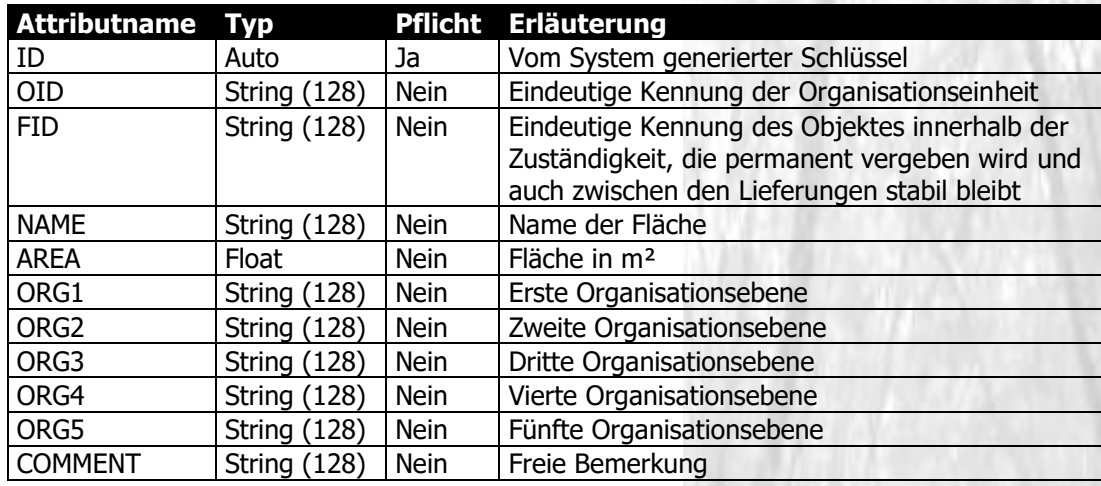

#### 3.3.5.1 ID

Vom System generierter Schlüssel.

#### 3.3.5.2 OID

Die Organisations ID beschreibt eindeutig die für die jeweiligen Daten zuständige Organisationseinheit und wird im Zuge der Ersterfassung von NavLog vergeben. Weitere Informationen hierzu finden sich im Anhang.

#### 3.3.5.3 FID

Die Forst-ID wird in jeder Organisationseinheit fortlaufend vergeben. Jede ID wird nur einmal vergeben, d.h. wenn ein Objekt gelöscht wird, wird die frei gewordene ID nicht neu verwendet. Stabiler Schlüssel, der auch über einzelne Datenlieferungen hinweg permanent unverändert erhalten bleibt.

#### 3.3.5.4 NAME

Soweit ein Name für die Fläche existent ist, wird dieser eingetragen. Dieser Name kann beispielsweise aus Abteilung und Unterabteilung bestehen. Als Trennzeichen zwischen einzelnen Namenskomponenten wird ein Semikolon (;) vorgeschrieben.

#### 3.3.5.5 AREA

Soweit bekannt, wird die Ausdehnung der Fläche in m² eingetragen.

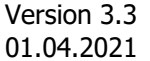

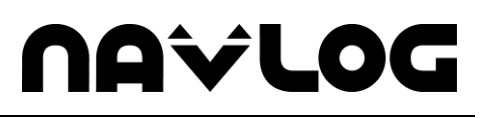

#### 3.3.5.6 ORG1 bis ORG5

Name/eindeutige Bezeichnung von bis zu 5 forstadministrativen Waldeinteilungsebenen.

3.3.5.7 COMMENT

Freie Textbemerkung.

#### **3.3.6 Shapefile mit der Fläche des Zuständigkeitsgebiets ([nr]\_border)**

Im Shapefile [nr]\_border wird die Fläche des Zuständigkeitsgebiets abgelegt. Alle weiteren Objekte müssen sich innerhalb dieser Fläche befinden (Wegelinien und Punktobjekte dürfen auch direkt auf der Grenze des Zuständigkeitsgebietes liegen, diese berühren). In den Shape-Attributen sollen auch die notwendigen Metadaten erfasst werden.

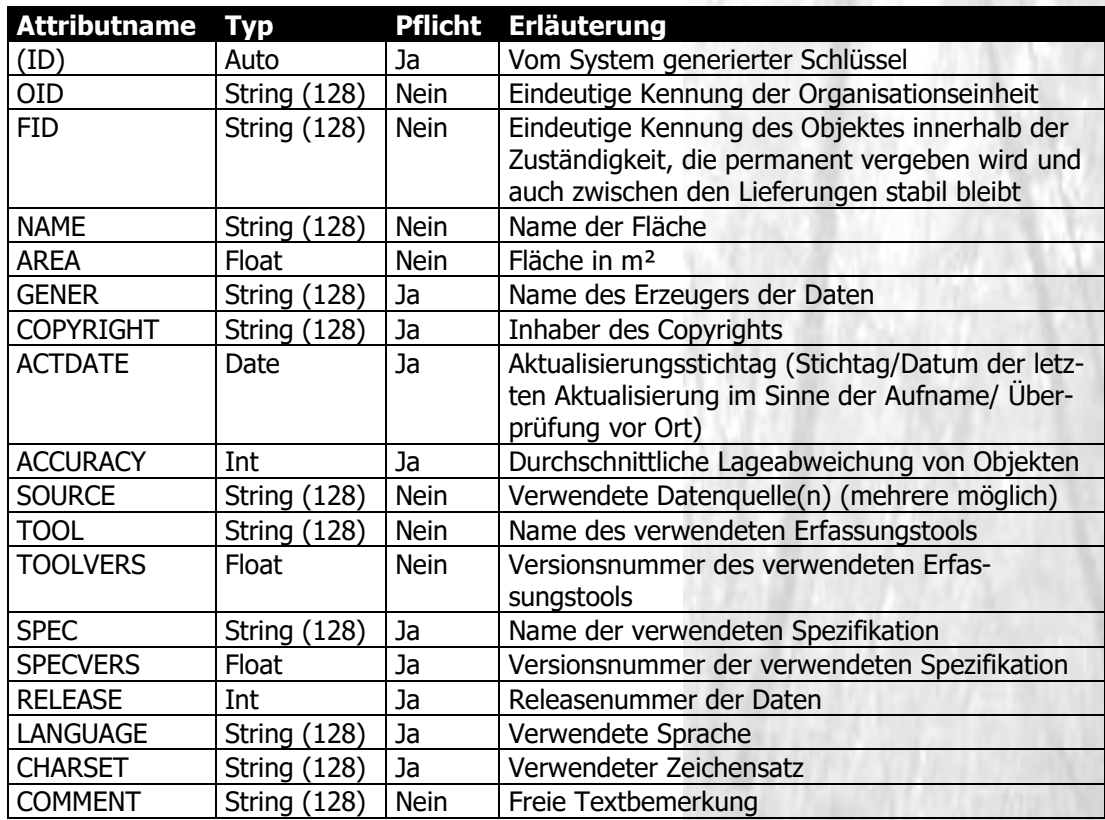

#### **Tabelle 21: Attribute von [nr]\_borders**

#### 3.3.6.1 ID

Vom System generierter Schlüssel.

#### 3.3.6.2 OID

Die Organisations ID beschreibt eindeutig die für die jeweiligen Daten zuständige Organisationseinheit und wird im Zuge der Ersterfassung von NavLog vergeben. Weitere Informationen hierzu finden sich im Anhang.

3.3.6.3 FID

Die Forst-ID wird in jeder Organisationseinheit fortlaufend vergeben. Jede ID wird nur einmal vergeben, d.h. wenn ein Objekt gelöscht wird, wird die frei gewordene ID nicht neu verwendet. Stabiler Schlüssel, der auch über einzelne Datenlieferungen hinweg permanent unverändert erhalten bleibt.

#### 3.3.6.4 NAME

Soweit ein Name für die Fläche existent ist, wird dieser eingetragen. Dieser Name kann aus unterschiedlichen Komponenente bestehen. Als Trennzeichen zwischen einzelnen Namenskomponenten wird ein Semikolon (;) vorgeschrieben.

# **NAVLO**

#### 3.3.6.5 AREA

Soweit bekannt, wird die Ausdehnung der Fläche in m² eingetragen.

#### 3.3.6.6 GENER

Der Name des Erzeugers soll hier als String angegeben werden, z.B. »Landesforstverwaltung XY«.

#### 3.3.6.7 COPYRIGHT

Der Name des Inhabers des Copyrights wird mittels dieses Attributs abgelegt, z.B. »NavLog«.

#### 3.3.6.8 ACTDATE

Das Attribut ACTDATE speichert das Datum, an dem die Daten zuletzt aktualisiert wurden in der Form Jahr, Monat, Tag (Beispiel: 2004\_09\_25).

#### 3.3.6.9 ACCURACY

Die durchschnittliche Abweichung der angezeigten Lage eines Objekts zur tatsächlichen Lage wird hier in Metern angegeben, z.B. 3 m.

#### 3.3.6.10 SOURCE

Die Quelle der Daten (der geometrischen Grundlage), beispielsweise ATKIS oder eigene Erhebung ist in diesem Attribut anzugeben (z.B. ATKIS, ALK, Ortho, GPS, CURSOR – für Handdigitalisierung von Papierkarten).

#### 3.3.6.11 TOOL

Der Name des zur Erfassung verwendeten Tools ist anzugeben. (z.B. ArcView)

#### 3.3.6.12 TOOLVERS

Die Version des genannten Tools ist anzugeben, z.B. »1.0«.

#### 3.3.6.13 SPEC

Der Name der verwendeten Spezifikation, beispielsweise »Shape-Forst«. Zulässige Werte sind: 1-Shape-Forst 2-GDF-Forst

#### 3.3.6.14 SPECVERS

Die Version der in o.g. Spezifikation ist anzugeben, z.B. »2.0«.

#### 3.3.6.15 RELEASE

Die Releasenummer der Daten wird im Attribut RELEASE gespeichert.

#### 3.3.6.16 LANGUAGE

Die zu Grunde liegende Sprache insbesondere für die Bezeichnungen von Orten und Wegenamen ist hier anzugeben, z.B. »DE« = deutsch. Siehe hierzu Ländertabelle nach ISO 3166-1 im Anhang.

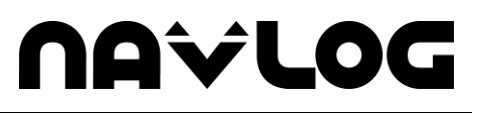

#### 3.3.6.17 CHARSET

Der verwendete Zeichensatz wird im Attribut CHARSET abgelegt. Grundsätzlich ist der Zeichensatz ISO 8859-1 zu verwenden.

#### 3.3.6.18 COMMENT

Freie Textbemerkung.

### **4 Beschreibung der Exceltabellen**

#### **4.1 Excel-Tabelle mit den Metainformationen**

Die zusätzlich zu den in der \*.prj-Datei bereits enthaltenen notwendigen Metainformationen werden in einer Excel-Datei oder in einer DBF-Datei abgelegt. So werden Datenerzeuger und Aufnahmetools, verwendete Spezifikationen und weitere Angaben zu den Informationen in dieser Tabelle erfasst.

Alternativ können die Metadaten auch direkt in den Attributtabellen der Shape-Datei [nr]\_border abgelegt werden (s.o.)

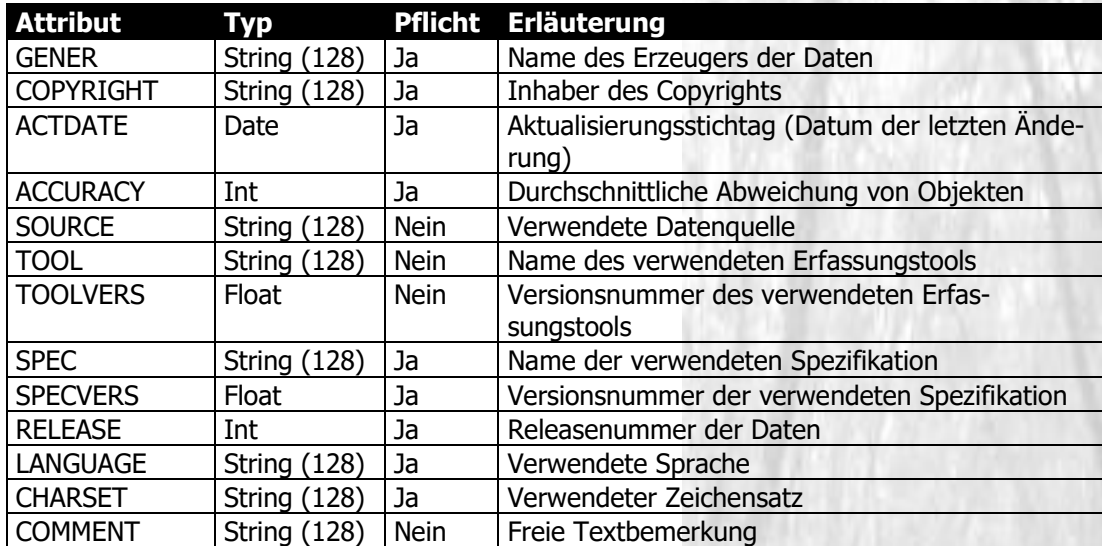

#### **Tabelle 22: Attribute der Excel-Tabelle mit Metadaten**

#### **4.1.1 GENER**

Der Name des Erzeugers soll hier als String angegeben werden, z.B. »Landesforstverwaltung XY«.

#### **4.1.2 COPYRIGHT**

Der Name des Inhabers des Copyrights wird mittels dieses Attributs abgelegt, z.B. »NavLog«.

#### **4.1.3 ACTDATE**

Das Attribut ACTDATE speichert das Datum, an dem die Daten zuletzt aktualisiert wurden in der Form Jahr, Monat, Tag (Beispiel: 2004\_09\_25).

#### **4.1.4 ACCURACY**

Die durchschnittliche Abweichung der angezeigten Lage eines Objekts zur tatsächlichen Lage wird hier in Metern angegeben, z.B. 3 m.

#### **4.1.5 SOURCE**

Die Quelle der Daten (der geometrischen Grundlage), beispielsweise ATKIS oder eigene Erhebung ist in diesem Attribut anzugeben (z.B. ATKIS, ALK, Ortho, GPS, CURSOR – für Handdigitalisierung von Papierkarten).

#### **4.1.6 TOOL**

Version 3.3 Formatbeschreibung pragmatisches ShapeForst Der Name des zur Erfassung verwendeten Tools ist anzugeben. (z.B. ArcView)

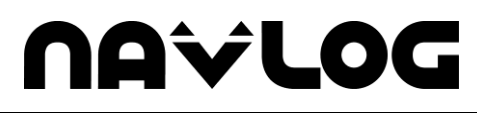

#### **4.1.7 TOOLVERS**

Die Version des o.g. Tools ist anzugeben, z.B. »1.0«.

#### **4.1.8 SPEC**

Der Name der verwendeten Spezifikation, beispielsweise »Shape-Forst«. Zulässige Werte sind: 1-Shape-Forst 2-GDF-Forst

#### **4.1.9 SPECVERS**

Die Version der in o.g. Spezifikation ist anzugeben, z.B. »2.0«.

#### **4.1.10 RELEASE**

Die Releasenummer der Daten wird im Attribut RELEASE gespeichert.

#### **4.1.11 LANGUAGE**

Die zu Grunde liegende Sprache insbesondere für die Bezeichnungen von Orten und Wegenamen ist hier anzugeben, z.B. »DE«= deutsch. Siehe hierzu Ländertabelle nach ISO 3166-1 im Anhang.

#### **4.1.12 CHARSET**

Der verwendete Zeichensatz wird im Attribut CHARSET abgelegt. Grundsätzlich ist der Zeichensatz ISO 8859-1 zu verwenden.

#### **4.1.13 COMMENT**

Freie Textbemerkung.

# **NAVLOG**

# **Anhang**

### <span id="page-36-0"></span>**A. Namenskonventionen**

Für die Eingabe von Namen, beispielsweise Wegenamen oder Adressen von POIs, gelten bestimmte Konventionen:

- Gültige Zeichen für Namen sind alphabetische Zeichen, Zahlen oder Kombinationen aus Zahlen und Zeichen
- Die Schreibweise der Namen sowie die Groß- und Kleinschreibung erfolgt nach dem Duden
- Namen werden grundsätzlich ausgeschrieben;Akronyme werden nicht ausgeschrieben (s. nachfolgende Beispiele):

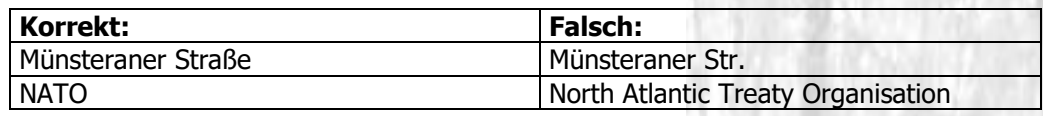

• Ausnahmen sind Abkürzungen, die von Fachbehörden vorgegeben werden (s. nachfolgende Beispiele):

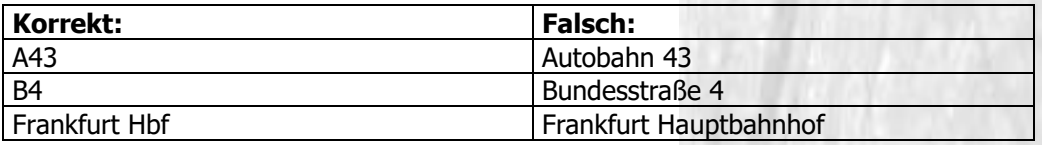

- Namensteile werden durch Leerzeichen (blank), Bindestrich (-) oder Schrägstrich (/) getrennt. Punkte und Klammern sind Bestandteile des Namensteils, z.B. Halle (Westfalen)
- Ein Name kann eine Kardinalitäts- oder Ordnungsnummer aufweisen
	- place du 8 mai 1945
	- **Fifth Avenue**
- Sonderzeichen sind erlaubt
	- z.B. rue de la Vérité
- Als Zeichensatz ist ISO 8859-1 zu verwenden.

# **NAVLOG**

### **B. Schlüsselsystem**

Zur eindeutigen Zuordnung der Forstobjekte wird ein Schlüsselsystem verwendet. Dieses Schlüsselsystem ist unabhängig vom System und wird durch die Vergabe von mehrteiligen Schlüsseln gebildet. Die einheitliche und eindeutige Vergabe von IDs für Forstobjekte ist darin begründet, daß z.B. Navigationsdatenträger u.a. überregional (z.B. europaweit) erstellt werden und somit eine länderübergreifende Objektzuordnung sinnvoll ist.

Dieser übergreifend eindeutige Schlüssel (META KEY) wird durch die Zentralstelle u.a. aus den folgenden Teilschlüsseln generiert, die beim Datenlieferanten generiert werden:

#### **B.1 ID**

Der Schlüssel »ID« ist ein vom System automatisch vergebener nicht sprechender Schlüssel, der die eindeutige Identifikation eines Datensatzes innerhalb des Systems erlaubt.

#### **B.2 OID (Organisations ID)**

Der Schlüssel »OID« beschreibt eindeutig die für die jeweiligen Daten zuständige Organisationseinheit und wird im Zuge der Ersterfassung von der Zentralstelle an den jeweiligen Datenlieferanten vergeben.

Wird keine OID vom Datenlieferanten geliefert bzw. zurückgeliefert, wird Sie von der Zentralstelle erzeugt.

#### **B.3 FID (Forst ID)**

Der Schlüssel »FID« wird in jeder Organisationseinheit fortlaufend vergeben. Jede FID wird von der jeweils zuständigen Organisationseinheit nur einmal vergeben, d.h. wenn ein Objekt gelöscht wird, wird die frei gewordene ID nicht neu verwendet. Die FID ist ein stabiler Schlüssel, der auch über einzelne Datenlieferungen hinweg permanent unverändert erhalten bleibt. Wird keine FID vom Datenlieferanten geliefert bzw. zurückgeliefert, wird Sie von der Zentralstelle erzeugt.

### <span id="page-38-0"></span>**C. Inhaltliche Minimalanforderungen**

Um eine grundlegende Navigationsbasis zu erstellen, müssen nicht alle oben erläuterten Objekte erfasst werden. Vielmehr gilt es, alle für den Holztransport relevanten Wege gegebenenfalls mit ihren Eigenschaften darzustellen.

Alle wichtigen Forstwege einer Organisationseinheit müssen digitalisiert und klassifiziert werden. Es muss ersichtlich sein, ob ein Weg für Lkw befahrbar ist oder nicht. Darüber hinaus müssen alle einschränkenden Objekte erfasst werden, falls der betroffene Wegeabschnitt nicht komplett abgestuft wurde. Sackgassen und Wendemöglichkeiten sind ebenfalls notwendig.

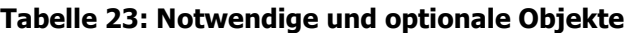

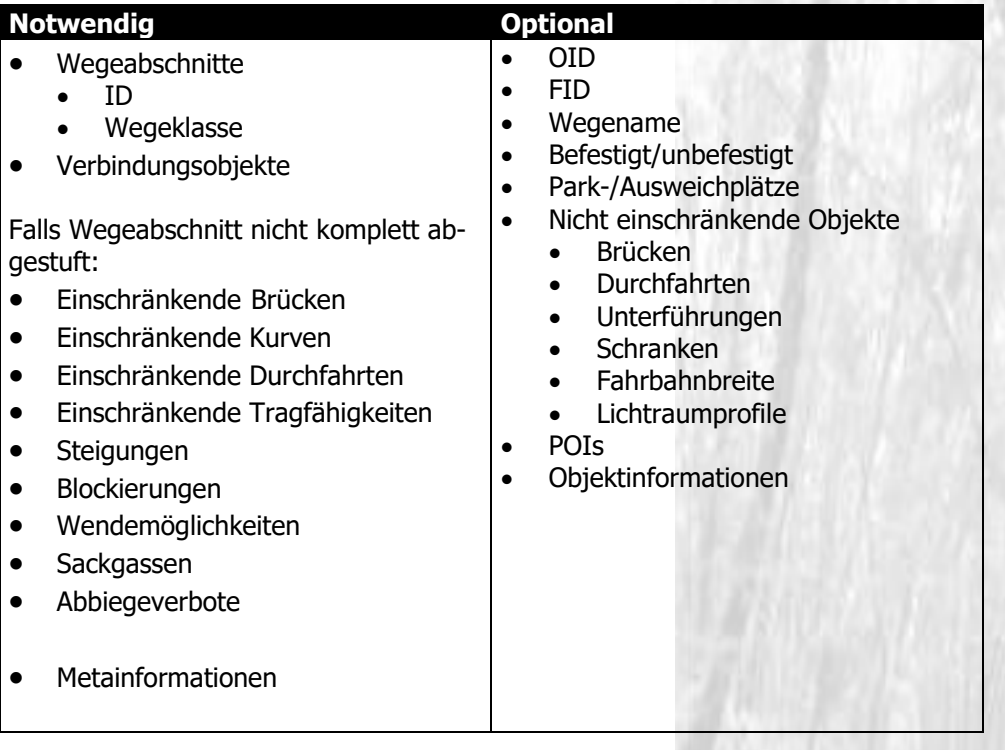

## **D. Symbologie**

Die Darstellung aller Daten wird als Standard definiert um eine hohe Benutzerfreundlichkeit und einen plattformunabhängigen Wiedererkennungswert zu erreichen.

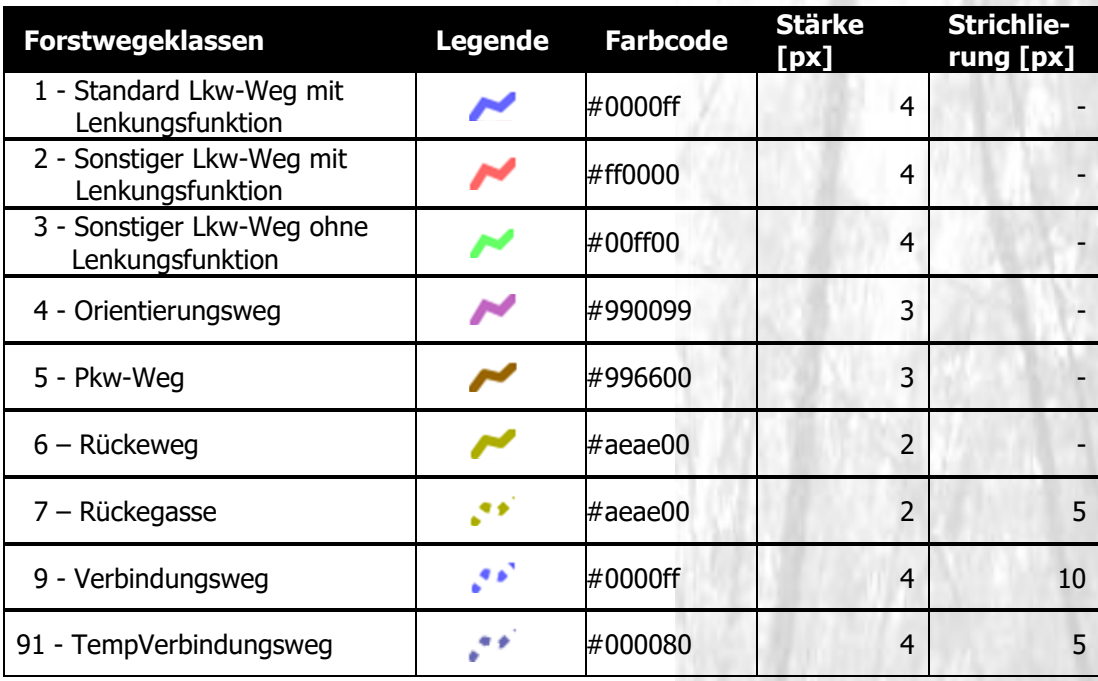

Punktobjekte werden durch eindeutige Symbole dargestellt. Restriktive Objekte werden entsprechend der Stärke der Einschränkung unterschiedlich symbolisiert.

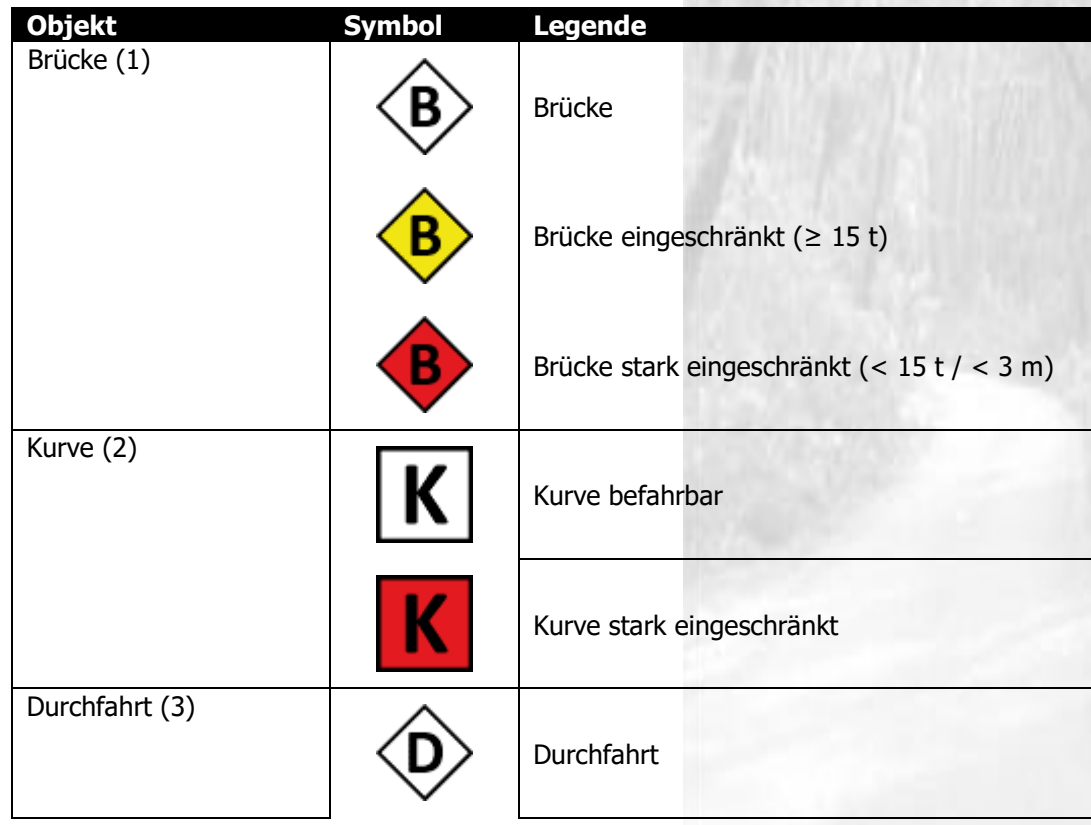

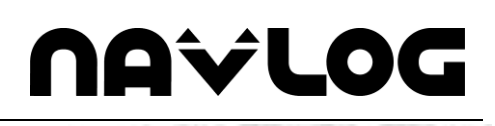

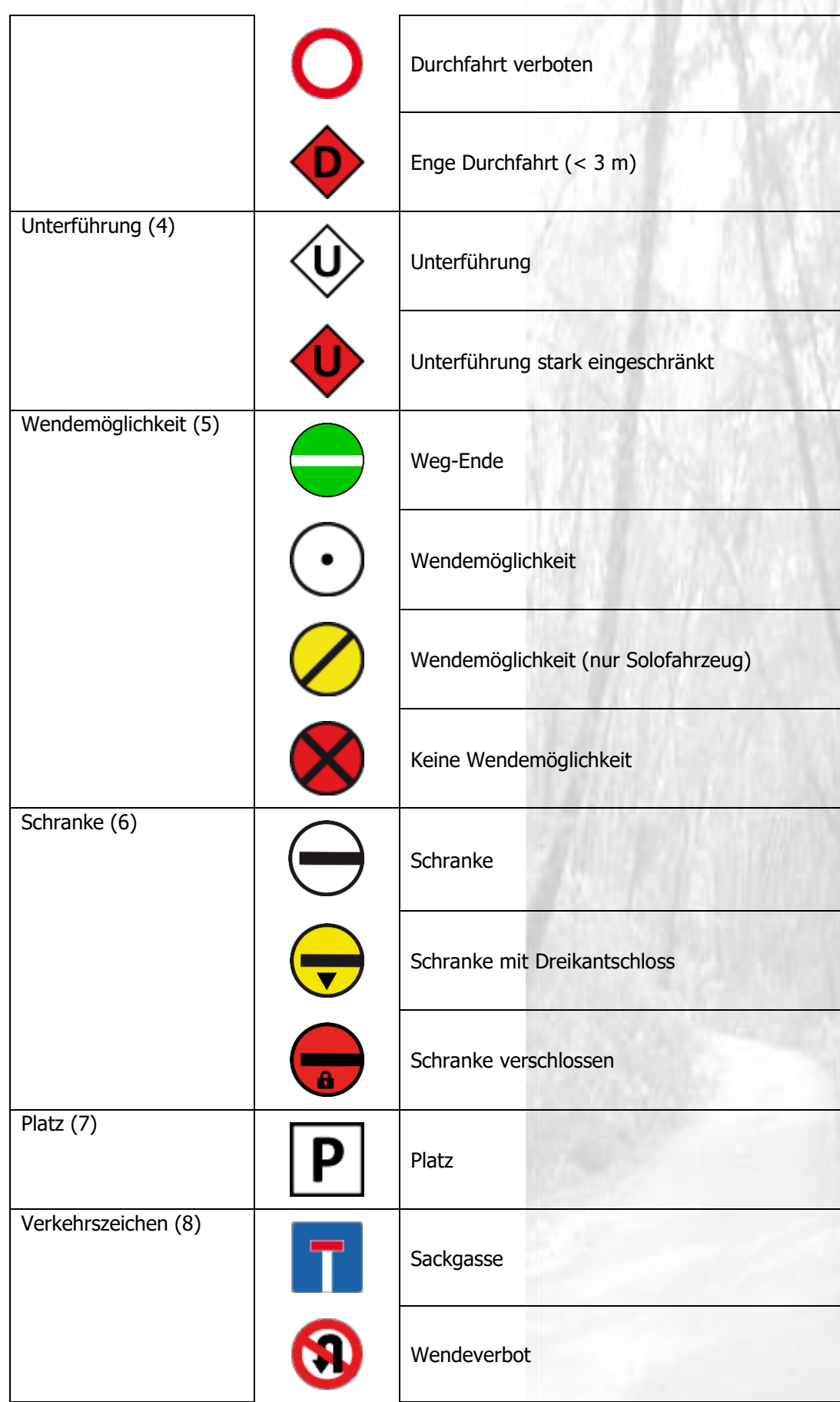

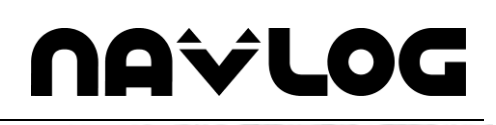

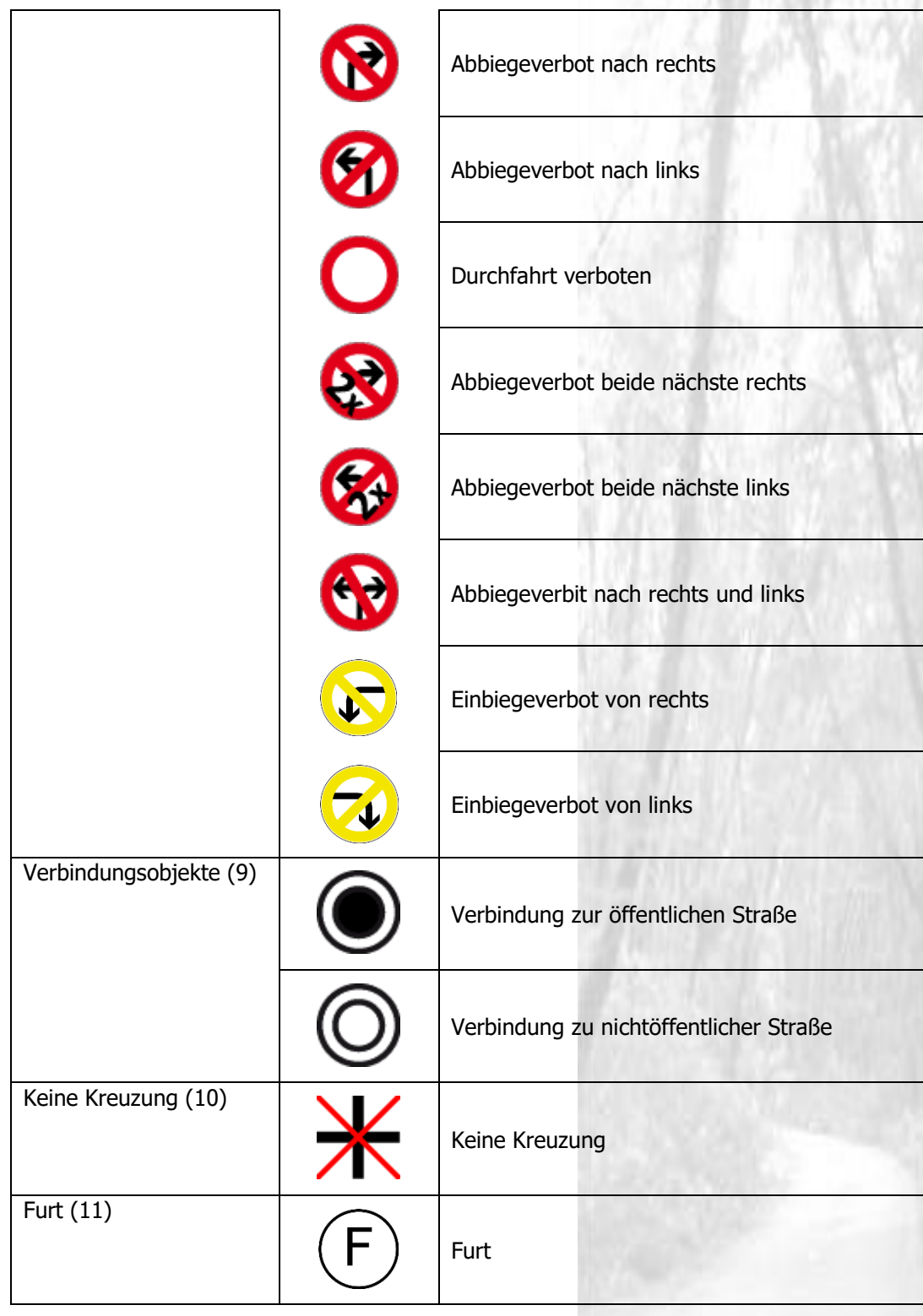

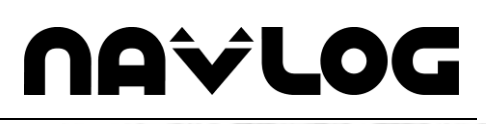

# **E. Routingregeln**

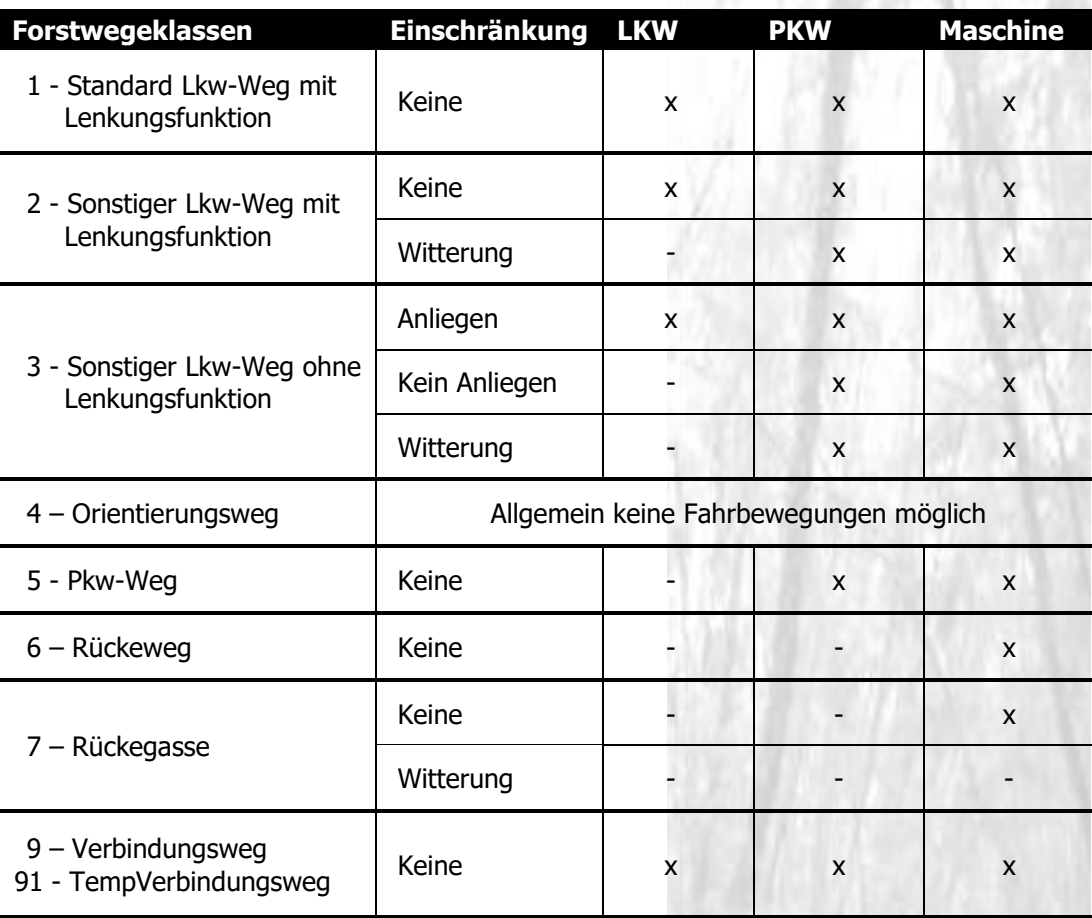

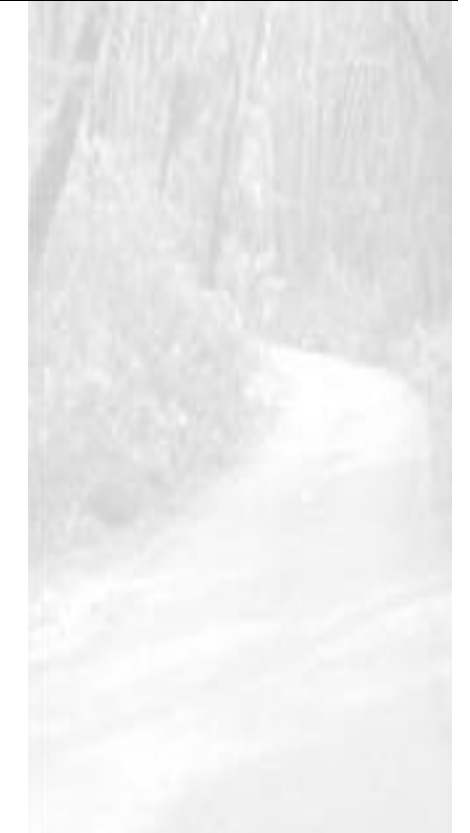

# **NAVLOG**

## <span id="page-43-0"></span>**F. Tabelle mit Ländercodes**

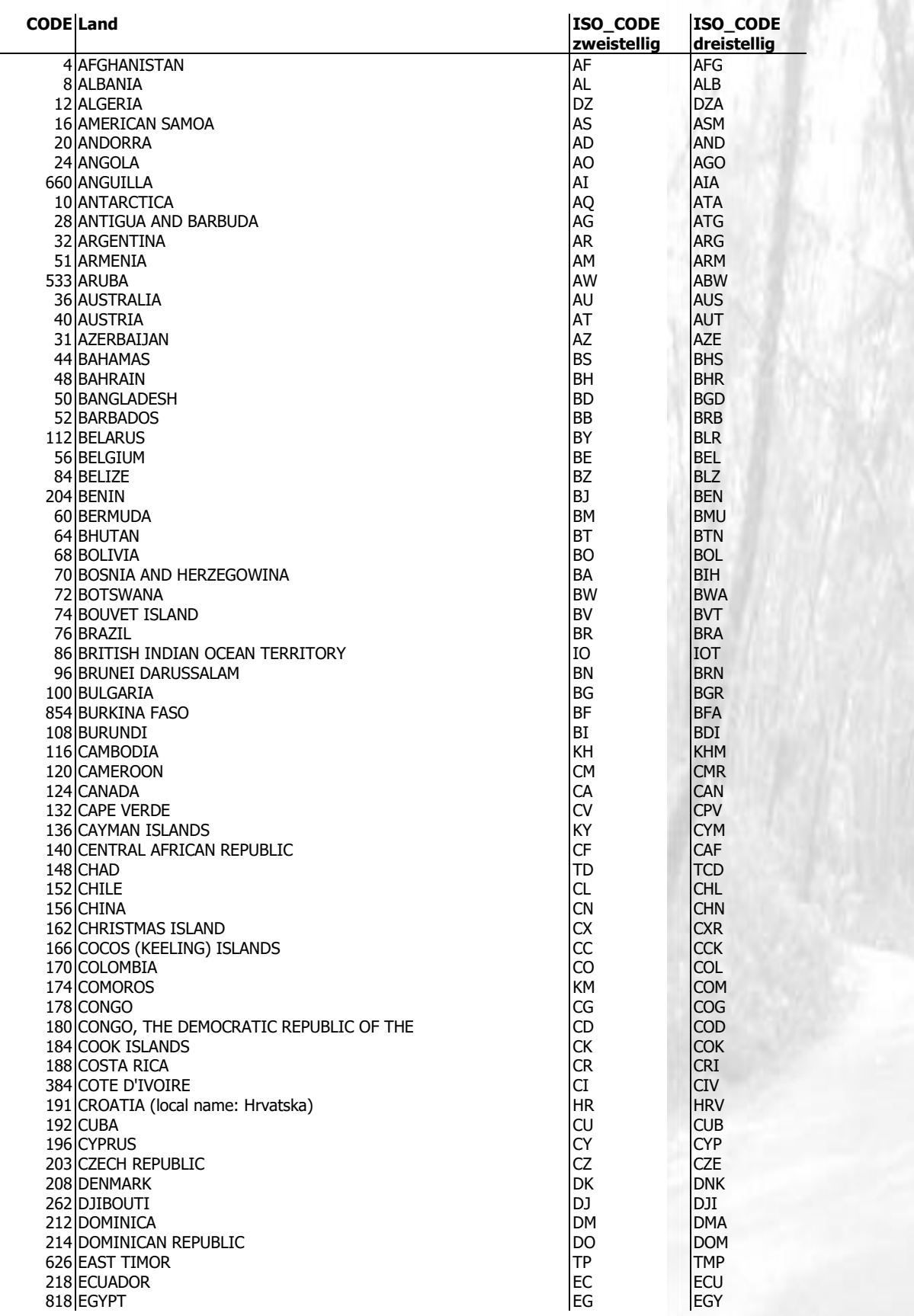

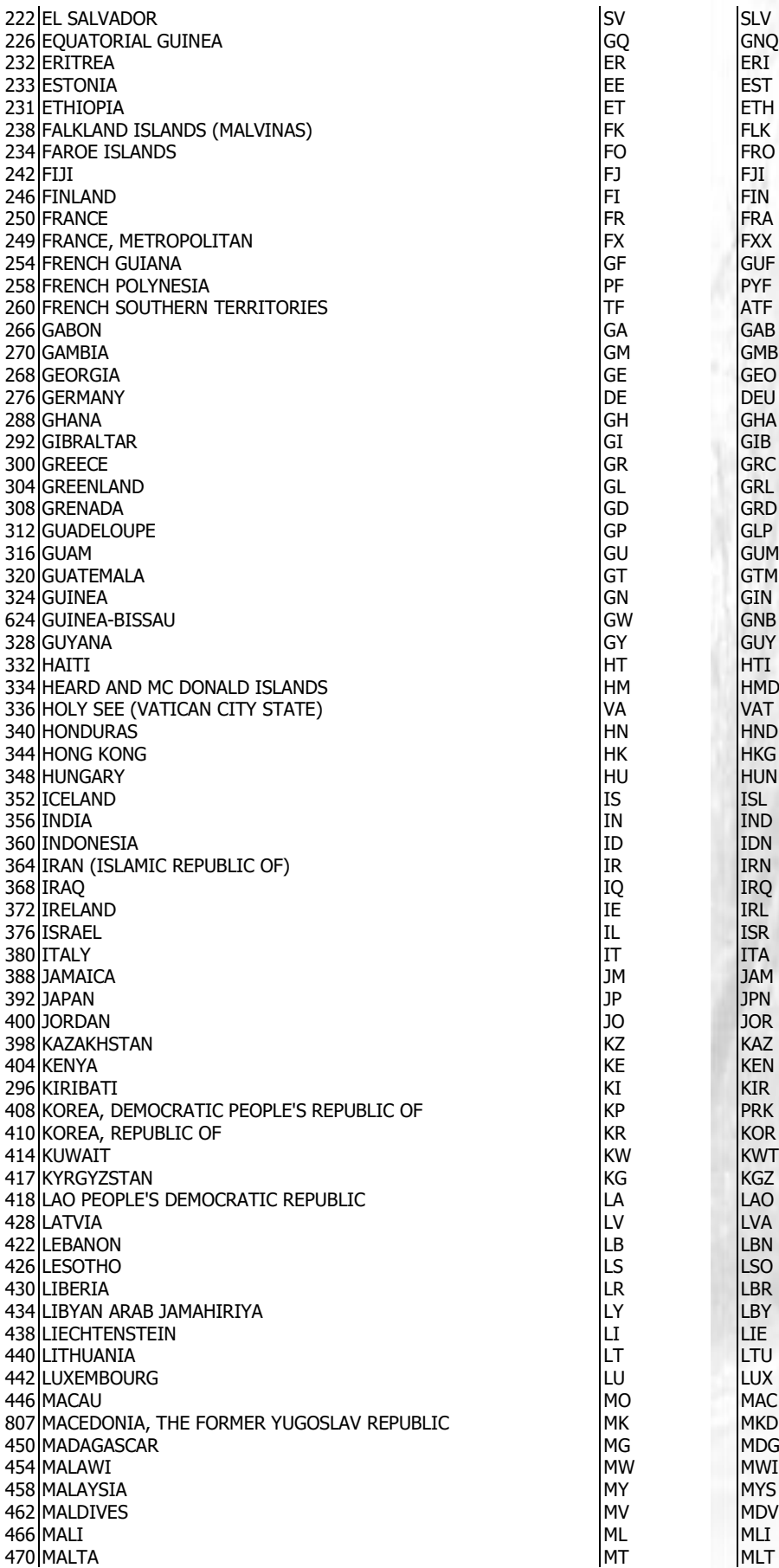

# **NAVLOG**

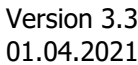

**Formatbeschreibung pragmatisches Shape**Forst

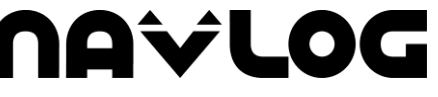

 $\overline{\phantom{a}}$ 

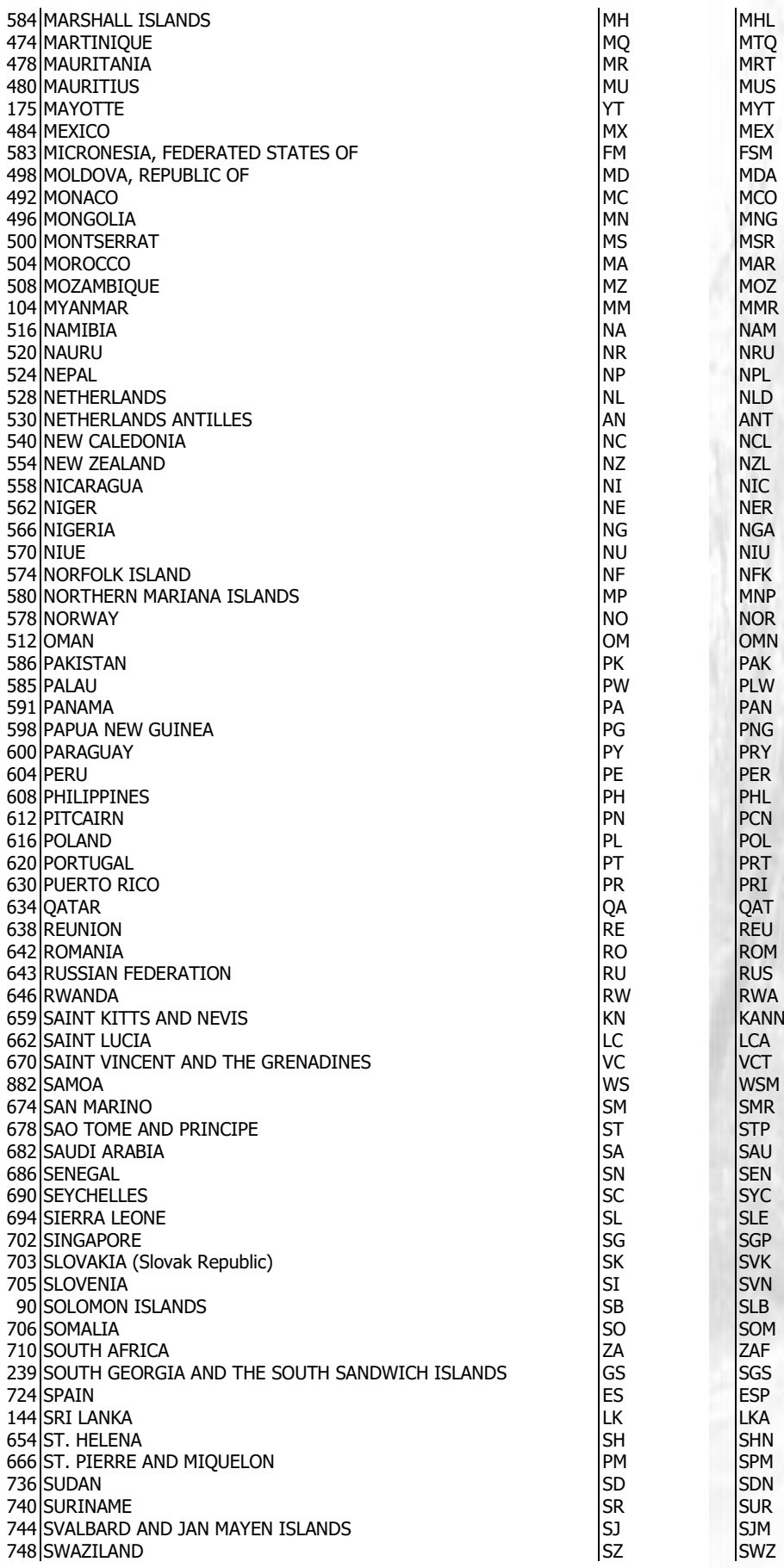

Version 3.3 Formatbeschreibung pragmatisches ShapeForst

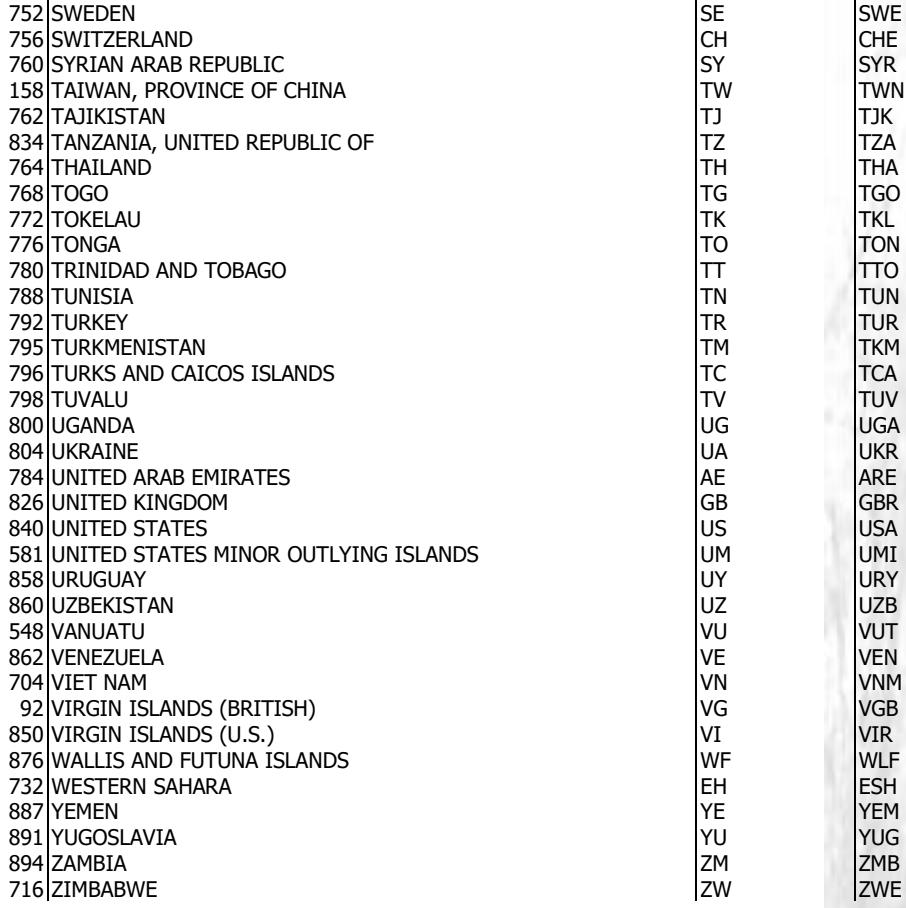

# **NAVLOG**

# **AvLo**

### <span id="page-47-0"></span>**G. Time Domains**

Die Time Domain ist eine Kombination von Startzeit und Endzeit mit folgender Notation: [(Startzeit){Zeitdauer}]

Beispiel: [(M5d1){d1}] bedeutet: Startzeit: Jährlich, jeweils fünfter Monat (Mai), erster Tag um 0:00 Uhr Zeitdauer: ein kompletter Tag

### **G.1 Syntax Startzeit**

Die Startzeit wird über eine Beschreibung von Jahr, Monat, Woche, Tag, Stunde, Minute und Sekunde festgelegt. Folgende Symbole sind möglich:

#### **Jahr**

Ynnnn: definiert ein bestimmtest Jahr, z.B. Y2004 legt das Jahr 2004 fest.

#### **Monat**

Mnn: definiert einen bestimmten Monat in einem bestimmten Jahr oder jedes Jahr (wenn keine »Y«-Information gegeben ist). Der Wertebereich reicht von 1 – 12. M5 bedeutet beispielsweise Mai.

#### **Woche**

Wnn: definiert eine Woche in einem bestimmten Jahr oder jedes Jahr (wenn keine »Y«-Information gegeben ist. Der Wertebereich reicht von 1 – 53.

#### **Tag**

Der Tag kann über vier verschiedene Formen codiert werden. Der zu verwendende Code ist abhängig davon, ob ein bestimmter Tag im Monat, ein bestimmter Tag in der Woche oder ein Tag in einer bestimmten Woche bzw. in einem bestimmten Monat gemeint ist.

dnn: Definiert einen bestimmten Tag in einem bestimmten Monat, der zuvor im »M«-Format festgelegt wurde. Wenn keine »M«-Information vorliegt, so ist jeder n-te Tag im Monat gemeint. Beispiel: d14 bedeutet den 14. Tag im Monat. Der Wertebereich reicht von 1 – 28,29,30 bzw. 31, abhängig vom Monat.

tn: Definiert einen bestimmten Wochentag in einer eventuell zuvor festgelegten Woche. Der Wertebereich reicht von 1 = Sonntag bis 7 = Samstag. Beispiel: W5t2 bedeutet: Montag der 2. Maiwoche.

fxn: Definiert einen bestimmten Wochentag in einem eventuell zuvor festgelegten Monat nach folgenden Regeln: n wird wie zuvor t verwendet (Werte  $1 =$  Sonntag bis  $7 =$  Samstag). Für das x sind folgende Werte möglich: 1 = erster, 2 = zweiter, 3 = dritter, 4 = vierter, 5 = fünfter. Beispiel: f12: Jeder erste Montag.

lxn: Definiert einen bestimmten Wochentag in einem zuvor eventuell definierten Monat nach folgenden Regeln: n wird wie zuvor t verwendet (Werte  $1 =$  Sonntag bis  $7 =$  Samstag). x wird aus der folgenden Menge gewählt:  $1 =$  letzer,  $2 =$  vorletzer,  $3 =$  drittletzter,  $4 =$  viertletzter,  $5 =$  fünftletzter. Beispiel: l12 meint den letzten Montag im Monat.

#### **Stunde**

hnn: Definiert eine bestimmte Stunde an einem eventuell zuvor definierten Tag. Der Wertebereich reicht von 0 – 23. Beispiel: d12h6 bedeutet jeden 12. Tag im Monat um 6:00:00 Uhr.

#### **Minute**

mnn: Definiert eine bestimmte Minute. Der Wertebereich reicht von 0 – 59.

#### **Sekunde**

snn: Definiert eine bestimmte Sekunde. Der Wertebereich reicht von 0 – 59.

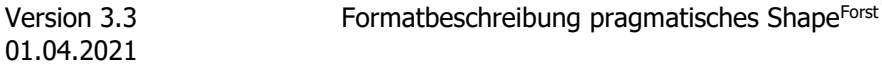

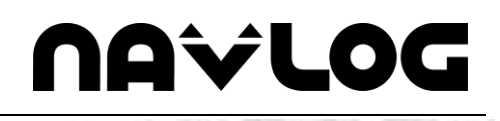

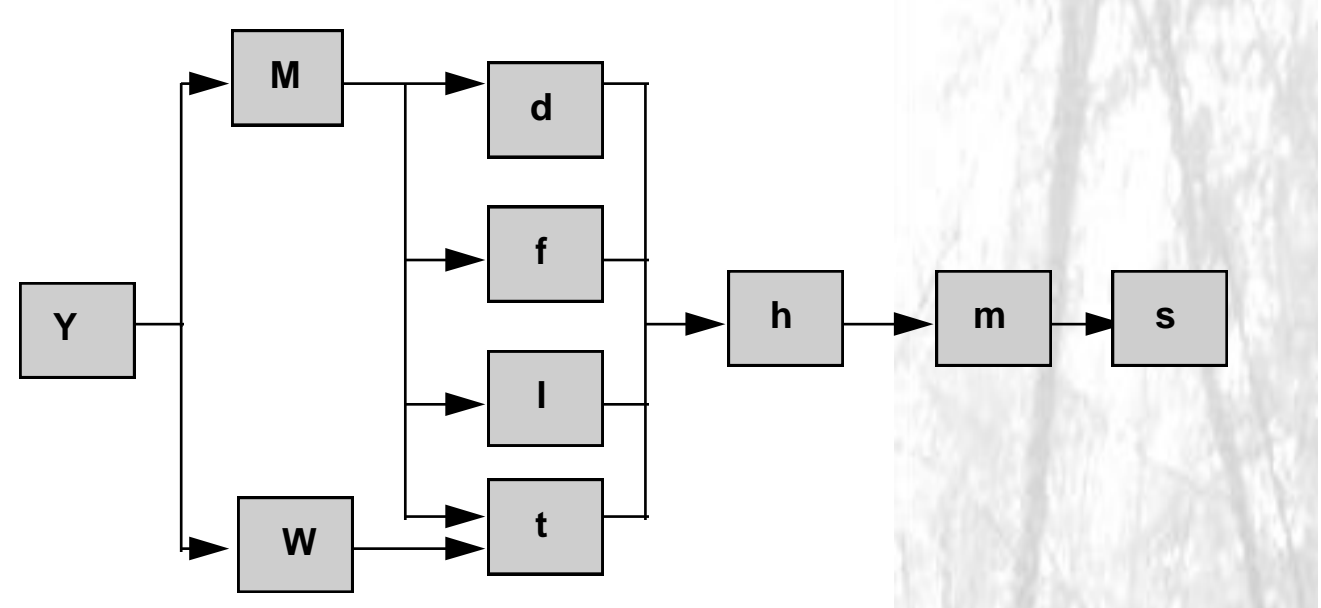

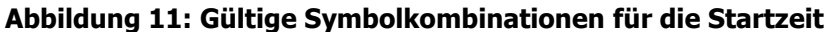

#### **G.2 Syntax Zeitdauer**

Die Zeitdauer wird ebenfalls aus Symbolen für Jahr, Monat, Tag, Stunde, Minute und Sekunde zusammengesetzt. Zur Startzeit hinzugefügt ergibt sich die komplette Time Domain.

#### **Jahr**

Ynnnn: definiert die Zeitdauer in Jahren, z.B. [(Y1991M11d14h5m30s19){Y1}] bedeutet vom 14.11.1991 5:30:19 ein Jahr andauernd bis zum 14.11.1992 5:30:19

#### **Monat**

Mnn: definiert die Zeitdauer in Monaten. Z.B. M3 bedeutet: Zeitdauer 3 Monate.

#### **Woche**

wnn: definiert eine Zeitdauer in Wochen. Z.B. w2 bedeutet: Zeitdauer 2 Wochen.

#### **Tag**

dnn: definiert eine Zeitdauer in Tagen. Z.B. d2 bedeutet: Zeitdauer 2 Tage.

#### **Stunde**

hnn: Definiert eine Zeitdauer in Stunden.

#### **Minute**

mnn: Definiert eine Zeitdauer in Minuten.

#### **Sekunde**

snn: Definiert eine Zeitdauer in Sekunden.

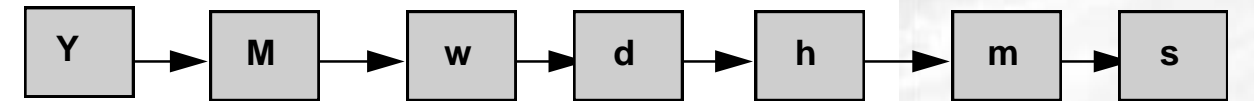

**Abbildung 12: Kombination der Symbole für die Zeitdauer**

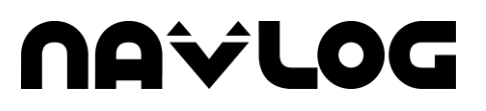

### **H. Literatur**

HAUCK, BERNHARD (2003): Konzept zur Entwicklung von bundeseinheitlichen Geographischen Standards für die Holzlogistik. KWF Bericht 04/2003

# **Notizen**

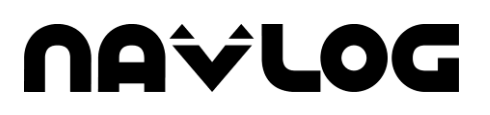

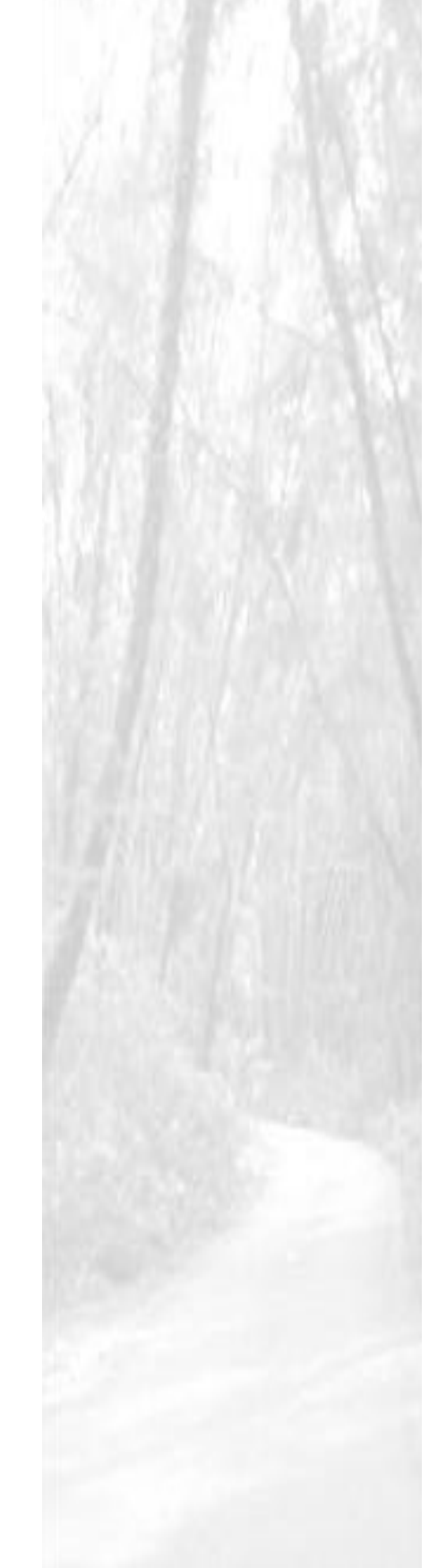